<u>ФИО: МаксимоМИДНИ СТЕР</u>СТВО СЕЛЬСКОГО ХОЗЯИСТВА РОССИИСКОИ ФЕДЕРАЦИИ Должность: директор Ин**федералтви ое троездарств**енное бюджетное образовательное учреждение высшего образования 665a8aa1f254**kdOXHO&MPA@LGKMИ ГОС**УДАРСТВЕННЫЙ АГРАРНЫЙ УНИВЕРСИТЕТ» Документ подписан простой электронной подписью Информация о владельце: Дата подписания: 31.05.2024 14:17:55 Уникальный программный ключ:

# **ИНСТИТУТ ВЕТЕРИНАРНОИ МЕДИЦИНЫ**

**УТВЕРЖЛАЮ** Директор Института ветеринарной медицины

(Подпись)

Д.М. Максимович

«24» мая 2024 г.

#### Кафедра Естественнонаучных дисциплин

Рабочая программа дисциплины

Б1.В.14 Информационные системы в биотехнологии

Направление подготовки 19.03.01 Биотехнология

Направленность Пищевая биотехнология

Уровень высшего образования - бакалавриат

Квалификация - бакалавр

Форма обучения - очная, заочная

Троицк 2024

*л*

Рабочая программа дисциплины «Информационные системы в биотехнологии» составлена в соответствии с требованиями Федерального государственного образовательного стандарта высшего образования (ФГОС ВО), утвержденного приказом Министерства науки и высшего образования Российской Федерации (в соответствии с ФГОС ВО) № 736 от 10.08.2021 г. Рабочая программа предназначена для подготовки бакалавра по направлению 19.03.01 Биотехнология, направленность Пищевая биотехнология.

Настоящая рабочая программа дисциплины составлена в рамках основной профессиональной образовательной программы (ОПОП) и учитывает особенности обучения при инклюзивном образовании лиц с ограниченными возможностями здоровья (ОВЗ).

Составители - кандидат педагогических наук, доцент Шталева Н.Р., старший преподаватель Береснева И.В.

Рабочая программа дисциплины рассмотрена на заседании кафедры Естественнонаучных дисциплин «06» мая 2024 г. (протокол № 9)

Заведующий кафедрой Естественнонаучных дисциплин, доктор биологических наук, профессор *VIII/<sub>V</sub> M.A. Дерхо* 

Рабочая программа дисциплины одобрена методической комиссией Института ветеринарной медицины «14» мая 2024 г. (протокол № 5)

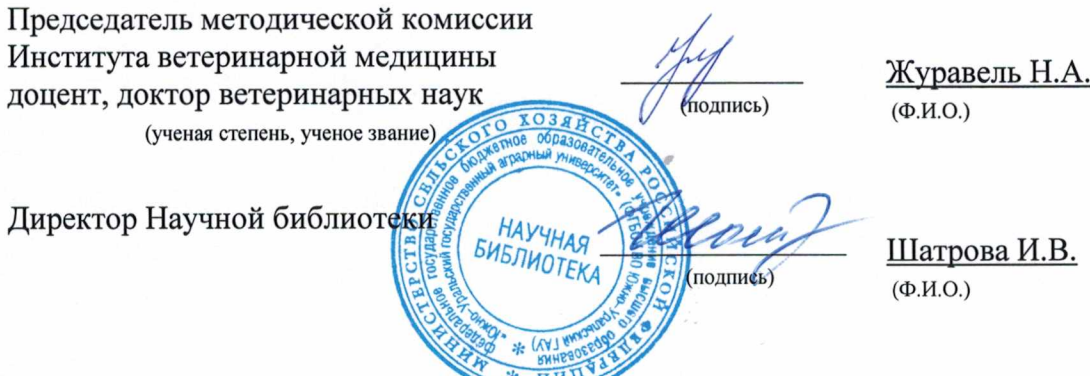

# **Содержание**

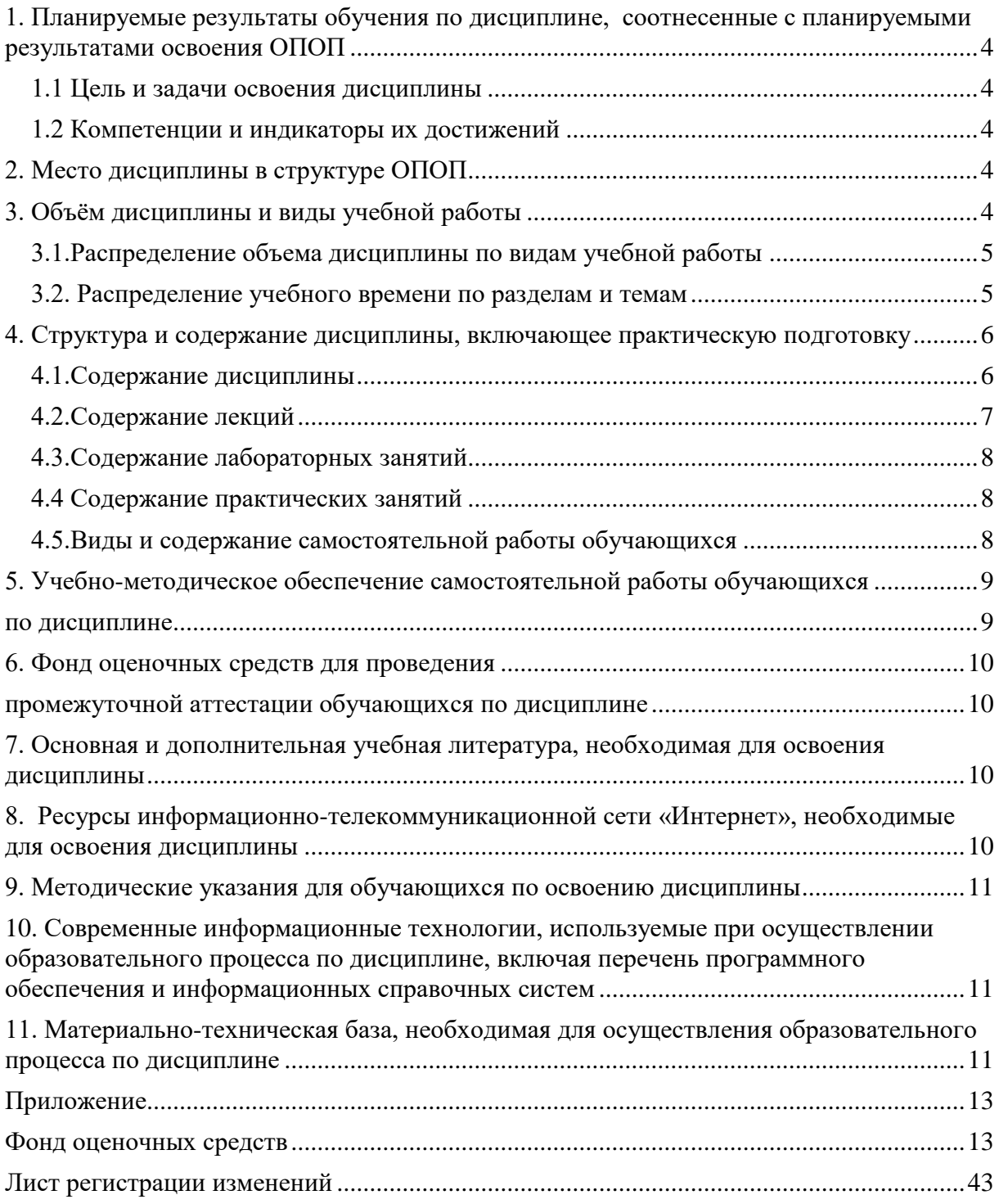

## **1. Планируемые результаты обучения по дисциплине, соотнесенные с планируемыми результатами освоения ОПОП**

#### **1.1 Цель и задачи освоения дисциплины**

<span id="page-3-1"></span><span id="page-3-0"></span>Бакалавр по направлению подготовки 19.03.01 Биотехнология должен быть подготовлен к решению задач производственно-технологического и научноисследовательского типа профессиональной деятельности.

**Цель дисциплины -** освоение теоретических основ информационных систем, формирование практических умений и навыков применения баз данных при решении задач профессиональной деятельности в соответствии с формируемыми компетенциями.

#### **Задачи дисциплины** включают:

- формирование у обучающихся понимания роли автоматизированных баз данных в информационных системах;

- изучение элементов теории реляционных баз данных;

- выработка практических навыков применения СУБД Microsoft Access для управления базами данных.

#### **1.2 Компетенции и индикаторы их достижений**

<span id="page-3-2"></span>ПК-5. Способен пользоваться профессиональными компьютерами и специализированным программным обеспечением в процессе производства биотехнологической продукции для пищевой промышленности

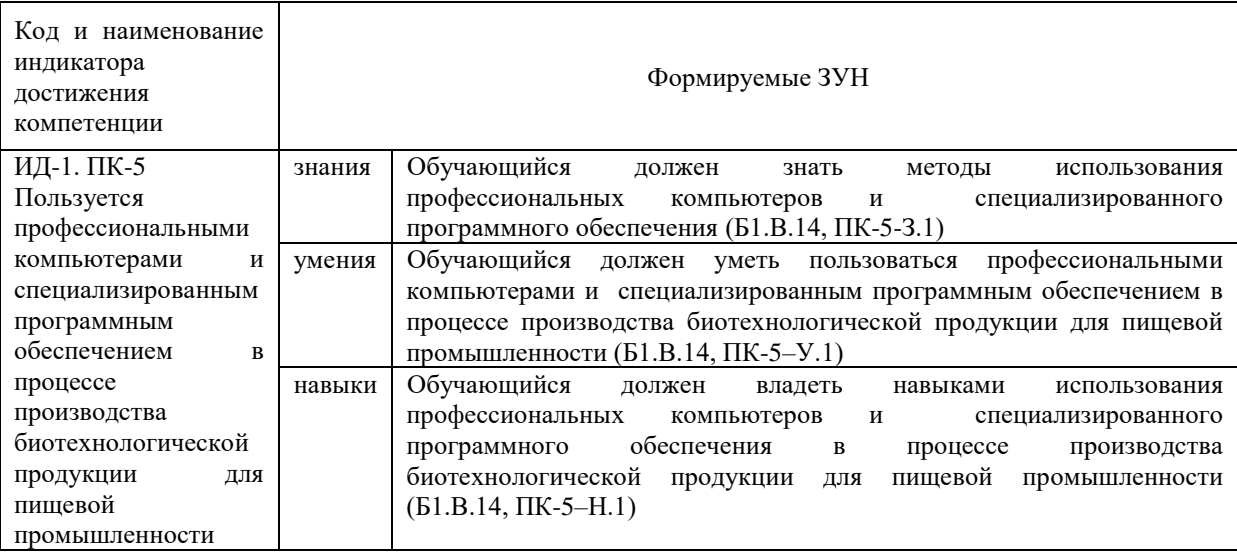

## **2. Место дисциплины в структуре ОПОП**

<span id="page-3-3"></span>Дисциплина «Информационные системы в биотехнологии» относится к части, формируемой участниками образовательных отношений, основной профессиональной образовательной программы бакалавриата.

#### **3. Объём дисциплины и виды учебной работы**

<span id="page-3-4"></span>Объем дисциплины составляет 4 зачетных единицы (ЗЕТ), 144 академических часа (далее часа). Дисциплина изучается:

- очная форма обучения в 4 семестре;

-заочная форма обучения в 4 семестре.

# <span id="page-4-0"></span>**3.1.Распределение объема дисциплины по видам учебной работы**

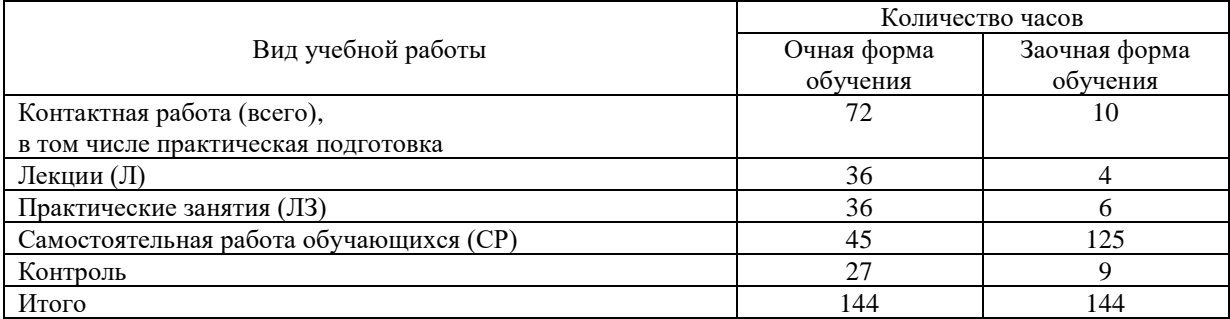

# **3.2. Распределение учебного времени по разделам и темам**

# **Очная форма обучения**

<span id="page-4-1"></span>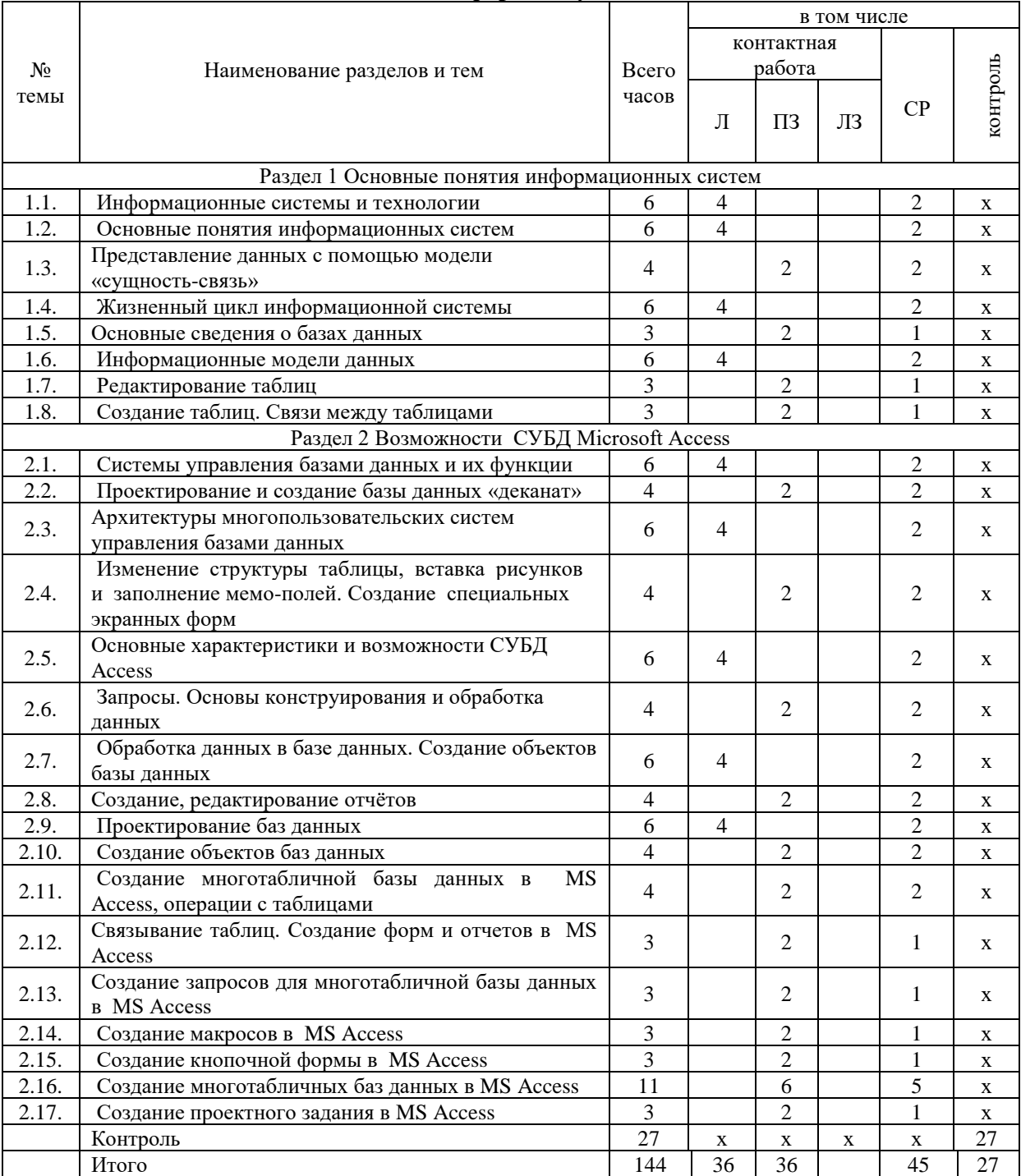

## **Заочная форма обучения**

<span id="page-5-0"></span>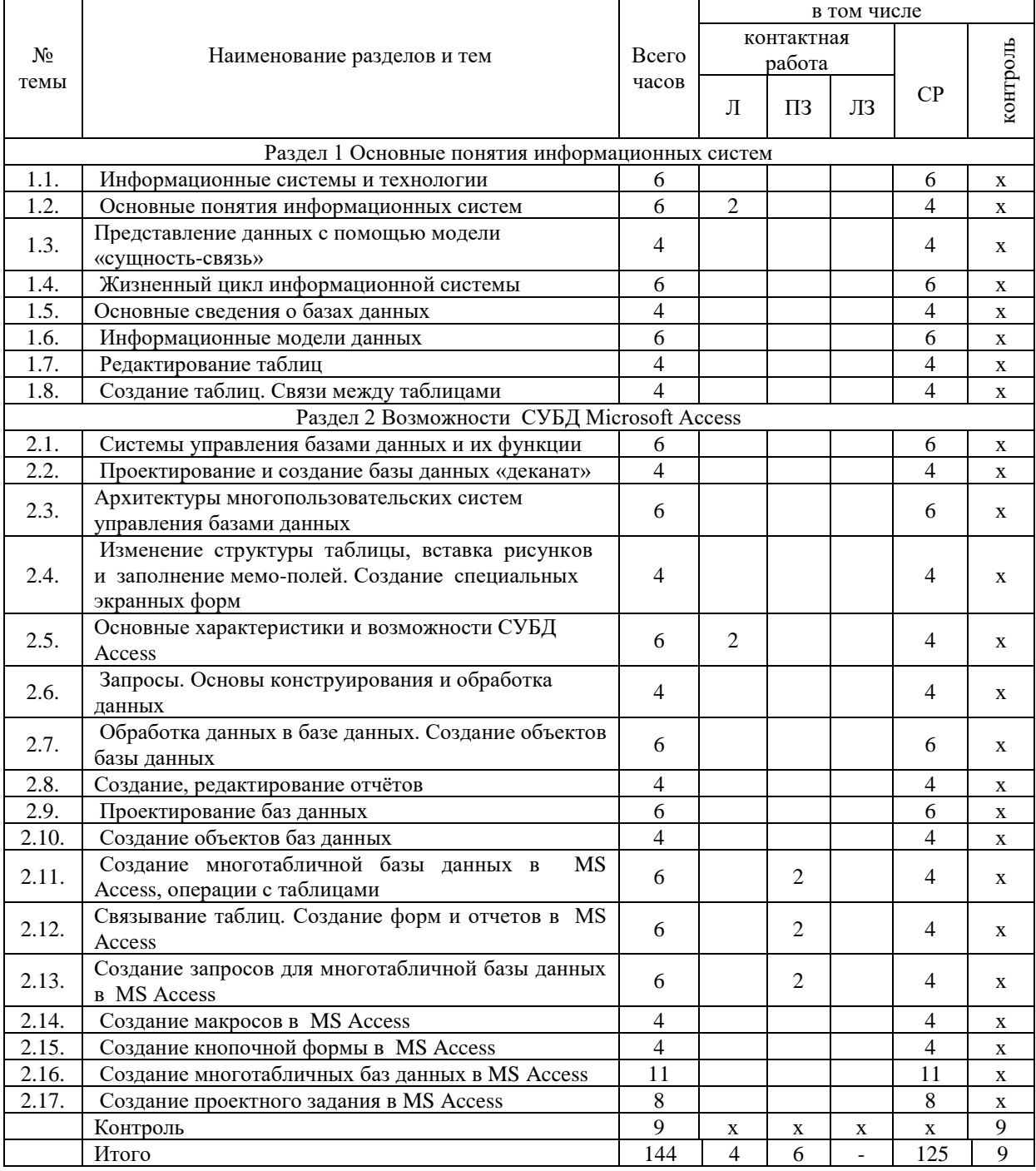

# **4. Структура и содержание дисциплины, включающее практическую подготовку**

<span id="page-5-1"></span>Практическая подготовка при реализации учебных предметов, курсов, дисциплин (модулей) организуется путем проведения практических занятий, практикумов, лабораторных работ и иных аналогичных видов учебной деятельности, предусматривающих участие обучающихся в выполнении отдельных элементов работ, связанных с будущей профессиональной деятельностью.

Практическая подготовка может включать в себя отдельные занятия лекционного типа, которые предусматривают передачу учебной информации обучающимся, необходимой для последующего выполнения работ, связанных с будущей профессиональной деятельностью.

Рекомендуемый объем практической подготовки (в процентах от количества часов контактной работы) для дисциплин, реализующих:

- профессиональные компетенции (ПК) от 20 до 80%.

# **4.1.Содержание дисциплины**

# **Раздел 1. Основные понятия информационных систем**

Цель, задачи и содержание курса. Связь курса с другими учебными дисциплинами. Роль и значение курса в профессиональной подготовке специалиста.

Основные понятия информационных систем. Системы, назначение, состав, характеристики. Структура информационной системы. Классификация информационных систем. Классификация информационных технологий. Виды автоматизированных информационных систем. Автоматизированное рабочее место специалиста.

Предметная область информационной системы. Жизненный цикл информационной системы. Этапы жизненного цикла, их характеристики.

Данные, информационные модели данных. Представление данных с помощью модели «сущность-связь» - ER-диаграмм. Основные понятия метода «сущность-связь». Табличное представление семантической модели. Примеры преобразования ERмоделей в табличное представление. Реляционная модель данных.

#### **Раздел 2 Возможности СУБД Microsoft Access**

Назначение и функции систем управления базами данных. Архитектуры многопользовательских систем управления базами данных. Основные характеристики и возможности СУБД Access. Обработка данных в базе данных. Создание объектов базы данных. Проектирование баз данных.

Основные понятия баз данных. Назначение и способы создания таблиц, форм, запросов, отчетов, макросов, кнопочных форм. Создание многотабличных баз данных и форм, запросов и отчетов к ним.

<span id="page-6-0"></span>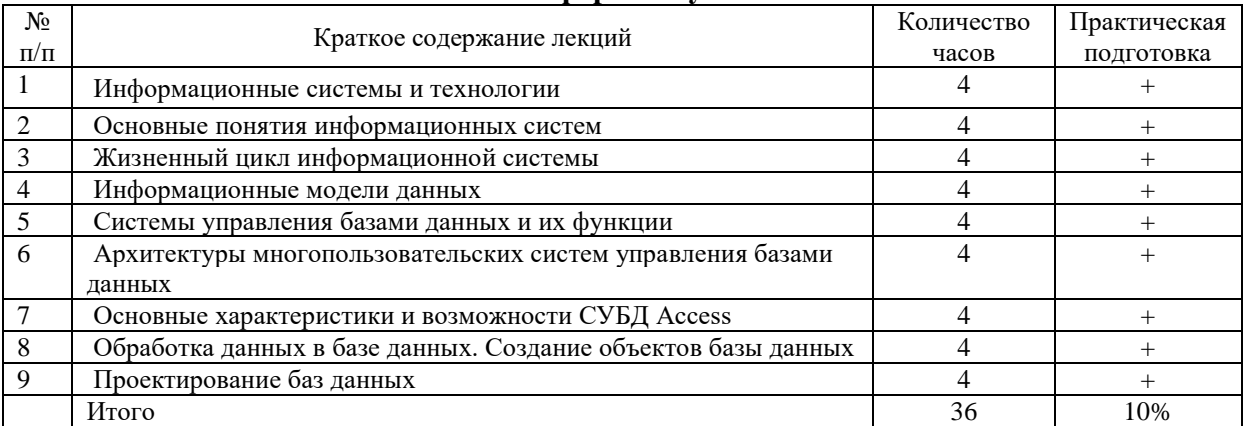

#### **4.2.Содержание лекций Очная форма обучения**

#### **Заочная форма обучения**

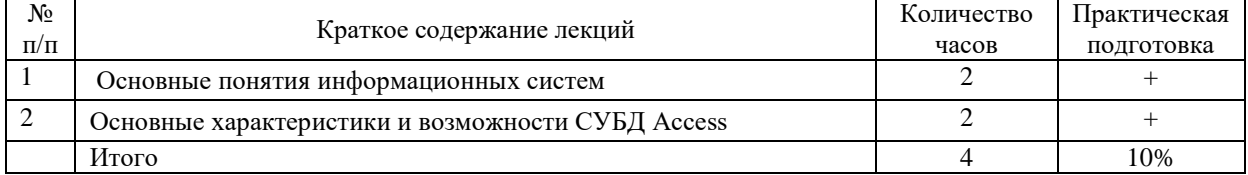

# **4.3.Содержание лабораторных занятий**

# Лабораторные занятия не предусмотрены учебным планом

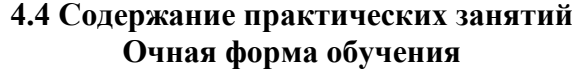

<span id="page-7-1"></span><span id="page-7-0"></span>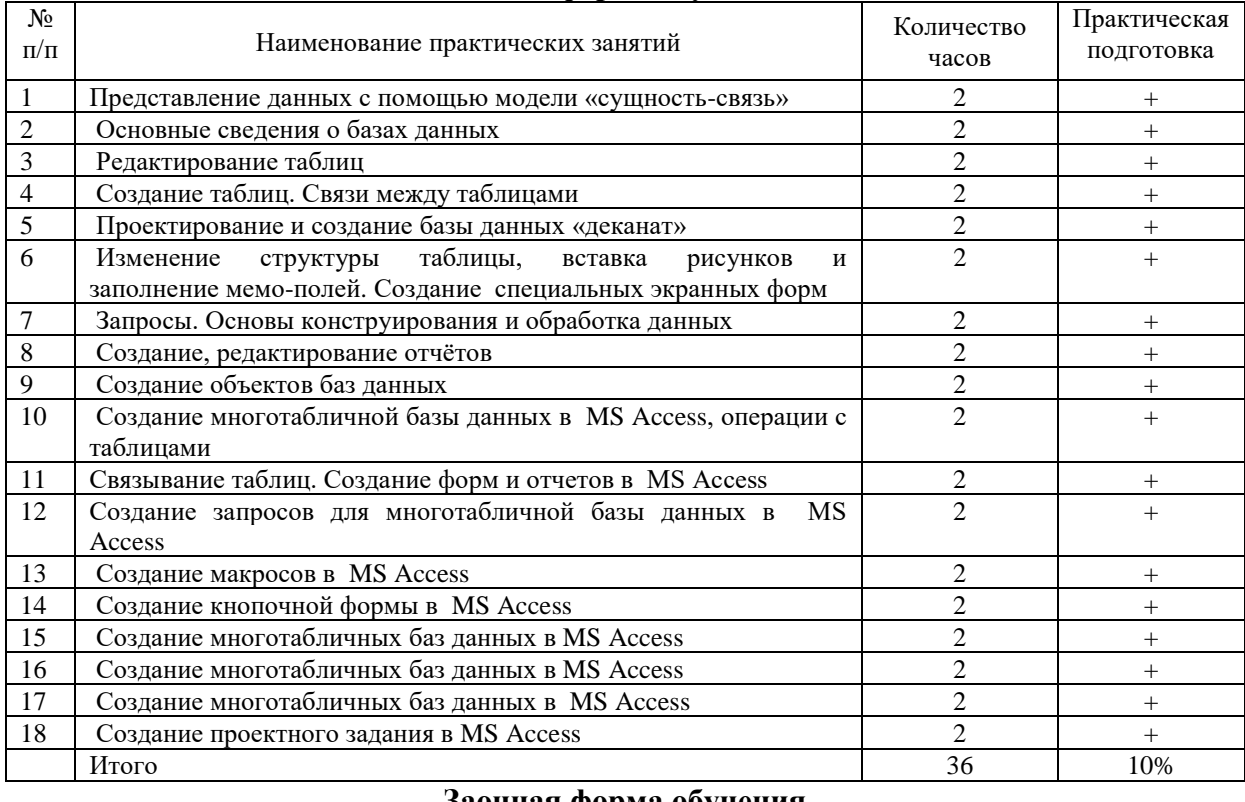

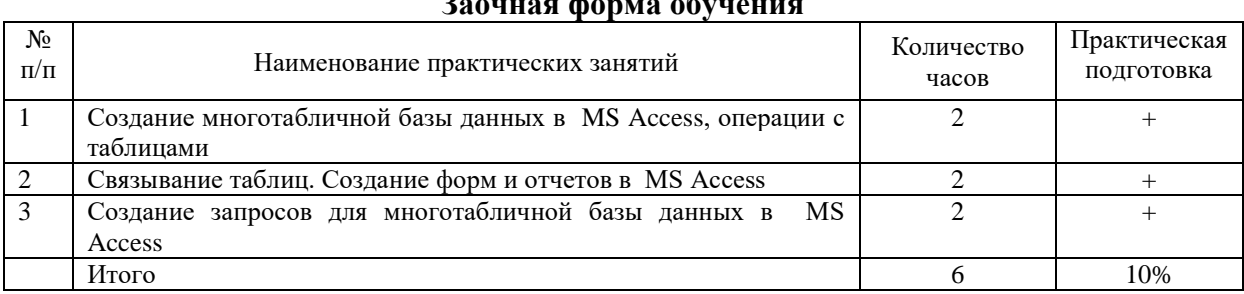

# **4.5.Виды и содержание самостоятельной работы обучающихся**

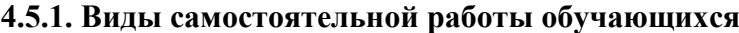

<span id="page-7-2"></span> $\mathsf{r}$ 

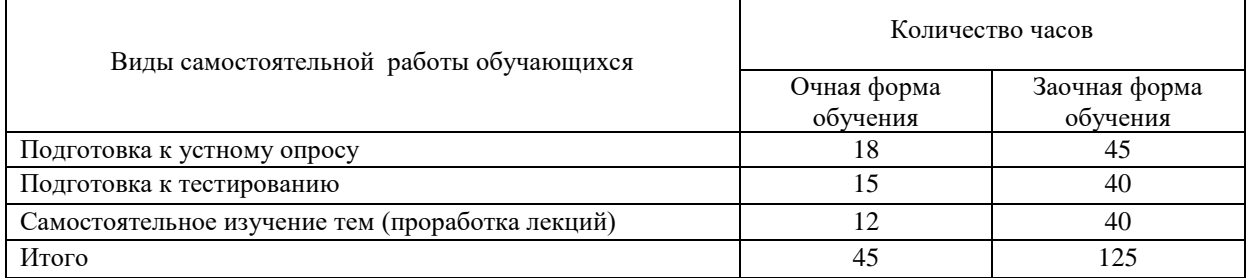

# **4.5.2 Содержание самостоятельной работы обучающихся**

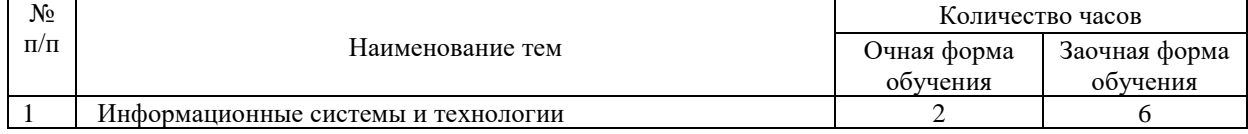

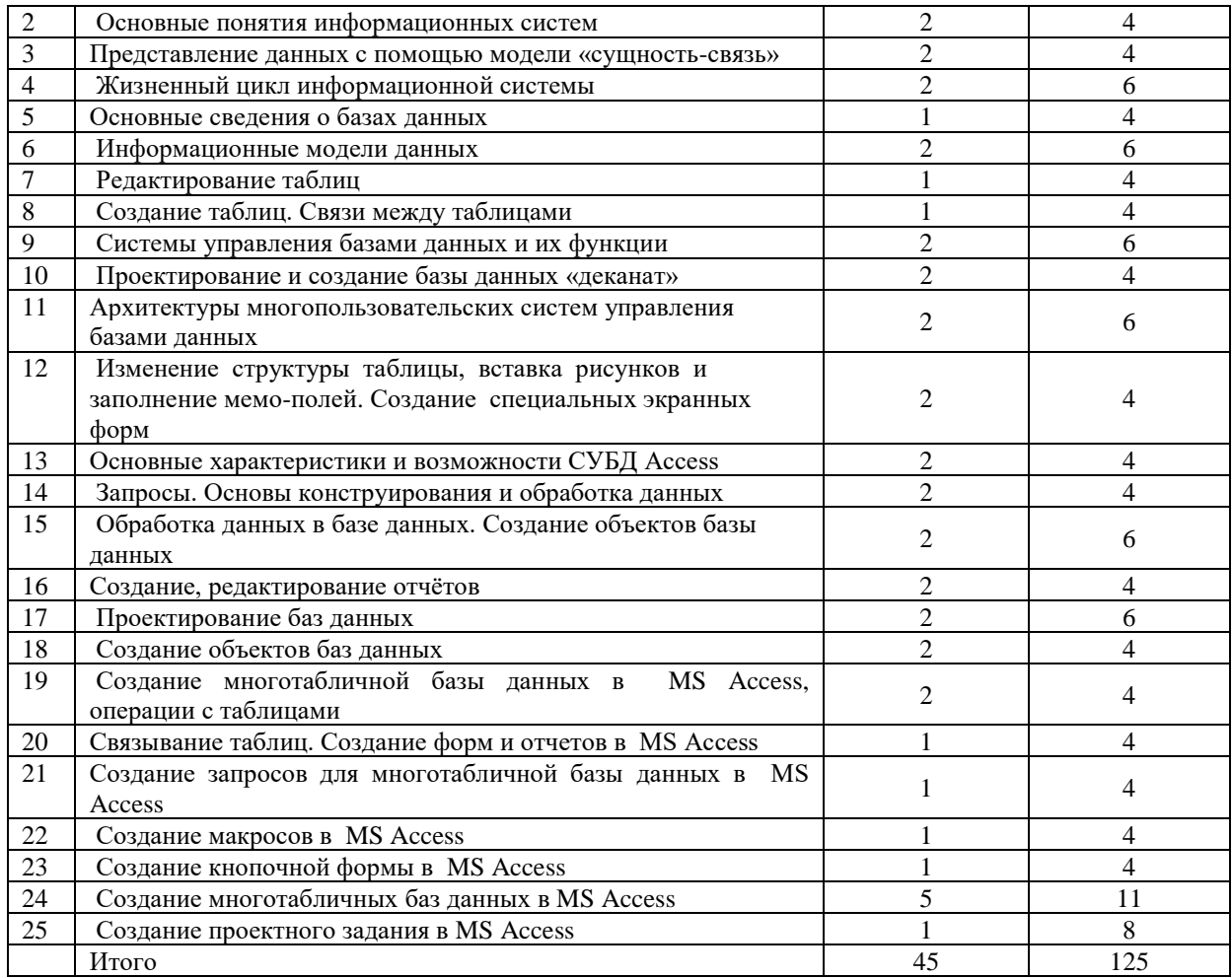

## **5. Учебно-методическое обеспечение самостоятельной работы обучающихся по дисциплине**

<span id="page-8-1"></span><span id="page-8-0"></span>Учебно-методические разработки имеются в Научной библиотеке ФГБОУ ВО Южно-Уральский ГАУ:

1 Информационные системы в биотехнологии [Электронный ресурс]: методические указания к практическим занятиям обучающихся по направлению подготовки: 19.03.01 Биотехнология, направленность Пищевая биотехнология, уровень высш. образования бакалавриат, форма обучения: очная / И.В. Береснева. - Троицк: Южно-Уральский ГАУ, 2023.-106 с.- Режим доступа: <https://edu.sursau.ru/course/view.php?id=9336>**.**

2 Информационные системы в биотехнологии [Электронный ресурс]: методические рекомендации по организации самостоятельной работы обучающихся по направлению подготовки: 19.03.01 Биотехнология, направленность Пищевая биотехнология, уровень высш. образования бакалавриат, форма обучения: очная, заочная / И.В. Береснева. - Троицк: Южно-Уральский ГАУ, 2024. - 30 с.- Режим доступа: <https://edu.sursau.ru/course/view.php?id=9336>**.** 

<http://nb.sursau.ru:8080/localdocs/ivm/04452.pdf>

Информационные системы в биотехнологии [Электронный ресурс]: методические указания к практическим занятиям обучающихся по направлению подготовки: 19.03.01 Биотехнология, направленность Пищевая биотехнология, уровень высш. образования бакалавриат, форма обучения: заочная / И.В. Береснева. - Троицк: Южно-Уральский ГАУ, 2024. - 25 с. - Режим доступа: [https://edu.sursau.ru/course/view.php?id=9336.](https://edu.sursau.ru/course/view.php?id=9336) <http://nb.sursau.ru:8080/localdocs/ivm/04453.pdf>

# <span id="page-9-0"></span>**6. Фонд оценочных средств для проведения промежуточной аттестации обучающихся по дисциплине**

<span id="page-9-1"></span>Для установления соответствия уровня подготовки обучающихся требованиям ФГОС ВО разработан фонд оценочных средств для текущего контроля успеваемости и проведения промежуточной аттестации обучающихся по дисциплине. Фонд оценочных средств представлен в Приложении.

### **7. Основная и дополнительная учебная литература, необходимая для освоения дисциплины**

<span id="page-9-2"></span>Основная и дополнительная учебная литература имеется в Научной библиотеке и электронной информационно-образовательной среде ФГБОУ ВО Южно-Уральский ГАУ.

#### **Основная литература**

<span id="page-9-3"></span>7.1 Вдовин, В. М. Теория систем и системный анализ : учебник / В. М. Вдовин, Л. Е. Суркова, В. А. Валентинов. – 6-е изд., стер. – Москва : Дашков и К°, 2022. – 643 с. : ил., табл., схем., граф. – (Учебные издания для бакалавров). – Режим доступа: по подписке. – URL: https://biblioclub.ru/index.php?page=book&id=684426 (дата обращения: 20.04.2024). – Библиогр. в кн. – ISBN 978-5-394-04581-3. – Текст : электронный.

7.2 Информатика. Информационно-правовые системы и базы данных : учебное пособие / А. П. Ляпин, Е. В. Гохвайс, М. М. Клунникова, Т. А. Осетрова. — Красноярск : СФУ, 2020. — 116 с. — ISBN 978-5-7638-4260-9. — Текст : электронный // Лань : электроннобиблиотечная система. — URL: https://e.lanbook.com/book/181592 (дата обращения: 20.04.2024). — Режим доступа: для авториз. пользователей.

7.3 Лопушанский, В. А. Информационные системы. Системы управления базами данных : теория и практика (для студентов-иностранцев) : учебное пособие : [16+] / В. А. Лопушанский, С. В. Макеев, Е. С. Бунин ; науч. ред. Г. В. Калашников ; Воронежский государственный университет инженерных технологий. – Воронеж : Воронежский государственный университет инженерных технологий, 2021. – 109 с. : ил., табл. – Режим доступа: по подписке. – URL: https://biblioclub.ru/index.php?page=book&id=688132 (дата обращения: 20.04.2024). – Библиогр.: с. 106. – ISBN 978-5-00032-519-3. – Текст : электронный.

#### **Дополнительная литература**

7.4 Копырин, А. С. Базы данных : учебное пособие / А. С. Копырин. — Сочи : СГУ, 2019. — 106 с. — Текст : электронный // Лань : электронно-библиотечная система. — URL: https://e.lanbook.com/book/147663 (дата обращения: 20.04.2024). — Режим доступа: для авториз. пользователей.

7.5 Петрова, А. Н. Реализация баз данных : учебное пособие / А. Н. Петрова, В. Е. Степаненко. — Комсомольск-на-Амуре : КНАГУ, 2020. — 144 с. — ISBN 978-5-7765- 1448-7. — Текст : электронный // Лань : электронно-библиотечная система. — URL: https://e.lanbook.com/book/151716 (дата обращения: 20.04.2024). — Режим доступа: для авториз. пользователей.

7.6 Сидорова, Н. П. Базы данных: практикум по проектированию реляционных баз данных : учебное пособие / Н. П. Сидорова. — Королёв : МГОТУ, 2020. — 92 с. — ISBN 978-5-4499-0799-8. — Текст : электронный // Лань : электронно-библиотечная система. — URL: https://e.lanbook.com/book/149436 (дата обращения: 20.04.2024). — Режим доступа: для авториз. пользователей.

7.7 Шапкина, И. А. Основы работы с базами данных с использованием программы «MS Access 2010». Лабораторный практикум : учебное пособие / И. А. Шапкина. — Курган : КГСХА им. Т.С.Мальцева, 2015. — 72 с. — Текст : электронный // Лань :

электронно-библиотечная система. — URL: https://e.lanbook.com/book/159266 (дата обращения: 20.04.2024). — Режим доступа: для авториз. пользователей.

### **8. Ресурсы информационно-телекоммуникационной сети «Интернет», необходимые для освоения дисциплины**

- 1. Единое окно доступа к учебно-методическим разработкам [https://юургау.рф](https://юургау.рф/)
- 2. ЭБС «Издательство «Лань» [http://e.lanbook.com](http://e.lanbook.com/)
- 3. ЭБС «Университетская библиотека online» [http://biblioclub.ru](http://biblioclub.ru/)

#### **9. Методические указания для обучающихся по освоению дисциплины**

<span id="page-10-0"></span>Учебно-методические разработки имеются в Научной библиотеке электронной информационно-образовательной среде ФГБОУ ВО Южно-Уральский ГАУ:

1 Информационные системы в биотехнологии [Электронный ресурс]: методические указания к практическим занятиям обучающихся по направлению подготовки: 19.03.01 Биотехнология, направленность Пищевая биотехнология, уровень высш. образования бакалавриат, форма обучения: очная / И.В. Береснева. - Троицк: Южно-Уральский ГАУ, 2023.-106 с.- Режим доступа: <https://edu.sursau.ru/course/view.php?id=9336>**.**

2 Информационные системы в биотехнологии [Электронный ресурс]: методические рекомендации по организации самостоятельной работы обучающихся по направлению подготовки: 19.03.01 Биотехнология, направленность Пищевая биотехнология, уровень высш. образования бакалавриат, форма обучения: очная, заочная / И.В. Береснева. - Троицк: Южно-Уральский ГАУ, 2024. - 30 с.- Режим доступа: <https://edu.sursau.ru/course/view.php?id=9336>**.** 

<http://nb.sursau.ru:8080/localdocs/ivm/04452.pdf>

3 Информационные системы в биотехнологии [Электронный ресурс]: методические указания к практическим занятиям обучающихся по направлению подготовки: 19.03.01 Биотехнология, направленность Пищевая биотехнология, уровень высш. образования бакалавриат, форма обучения: заочная / И.В. Береснева. - Троицк: Южно-Уральский ГАУ, 2024. - 25 с. - Режим доступа: [https://edu.sursau.ru/course/view.php?id=9336.](https://edu.sursau.ru/course/view.php?id=9336) <http://nb.sursau.ru:8080/localdocs/ivm/04453.pdf>

#### <span id="page-10-1"></span>**10. Современные информационные технологии, используемые при осуществлении образовательного процесса по дисциплине, включая перечень программного обеспечения и информационных справочных систем**

В Научной библиотеке с терминальных станций предоставляется доступ к базам данных:

- Техэксперт (информационно-справочная система);

Электронный каталог Института ветеринарной медицины <https://sursau.ru/about/library/contacts.php>

Программное обеспечение: MyTestXPRo 11.0; Windows 10 Home Single Language 1.0.63.71; Microsoft Windows PRO 10 Russian Academic OLP 1License NoLevel Legalization GetGenuine; Windows XP Home Edition OEM Sofware; Microsoft OfficeStd 2019 RUS OLP NL Acdmc; Google Chrome; Moodle.

## **11. Материально-техническая база, необходимая для осуществления образовательного процесса по дисциплине**

<span id="page-10-2"></span>**Учебные аудитории для проведения занятий, предусмотренных программой, оснащенные оборудованием и техническими средствами обучения**

Учебная аудитория для проведения занятий лекционного и семинарского типов, групповых и индивидуальных консультаций, текущего контроля и промежуточной аттестации, оснащенная оборудованием и техническими средствами для выполнения лабораторных работ 457100, Челябинская обл., ул. Гагарина, 13, главный корпус, помещение № 420.

#### **Помещения для самостоятельной работы обучающихся**

Помещение для самостоятельной работы, оснащенное компьютерной техникой с возможностью подключения к сети Интернет и доступом в Электронную образовательную среду. 457100, Челябинская обл., г. Троицк, ул. Гагарина, 13, главный корпус, помещение № 420.

## **Помещения для хранения и профилактического обслуживания учебного оборудования**

Помещение для хранения и профилактического обслуживания учебного оборудования 457100, Челябинская обл., г. Троицк, ул. Гагарина, 13, главный корпус, помещение № 426.

## **Перечень оборудования и технических средств обучения**

ПК – 10 шт, клавиатура+мышь – 10 шт.

<span id="page-12-0"></span>**ПРИЛОЖЕНИЕ** 

# **ФОНД ОЦЕНОЧНЫХ СРЕДСТВ**

<span id="page-12-1"></span>для текущего контроля успеваемости и проведения промежуточной аттестации обучающихся

# **СОДЕРЖАНИЕ**

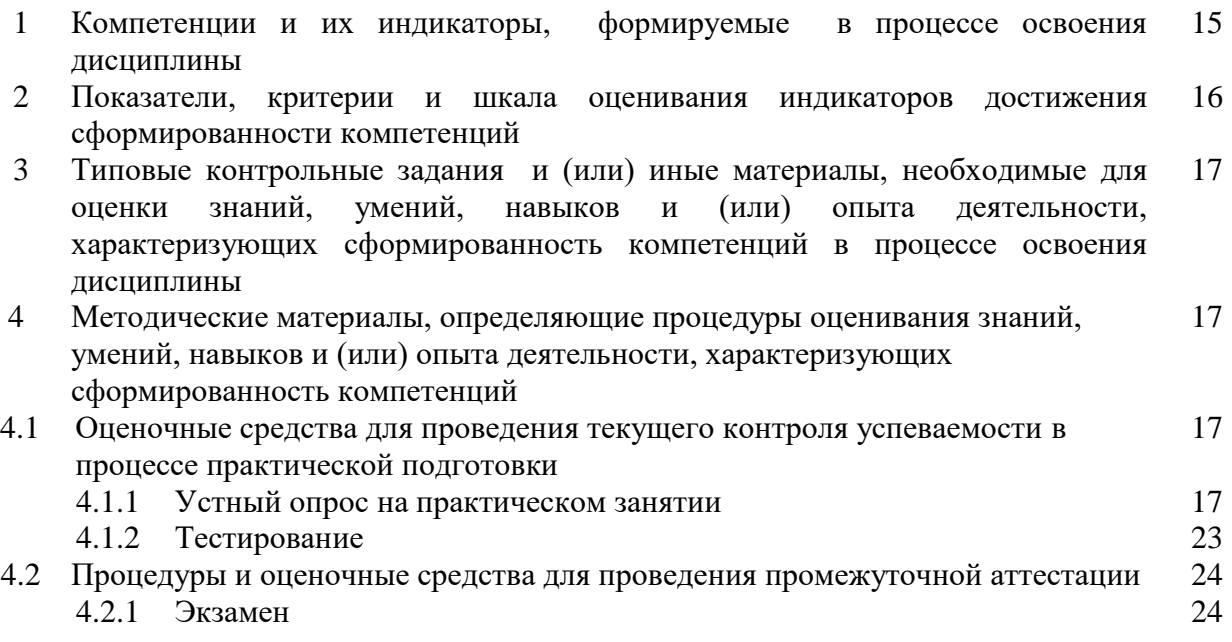

# **1 Компетенции и их индикаторы, формируемые в процессе освоения дисциплины**

ПК-5. Способен пользоваться профессиональными компьютерами и специализированным программным обеспечением в процессе производства биотехнологической продукции для пищевой промышленности

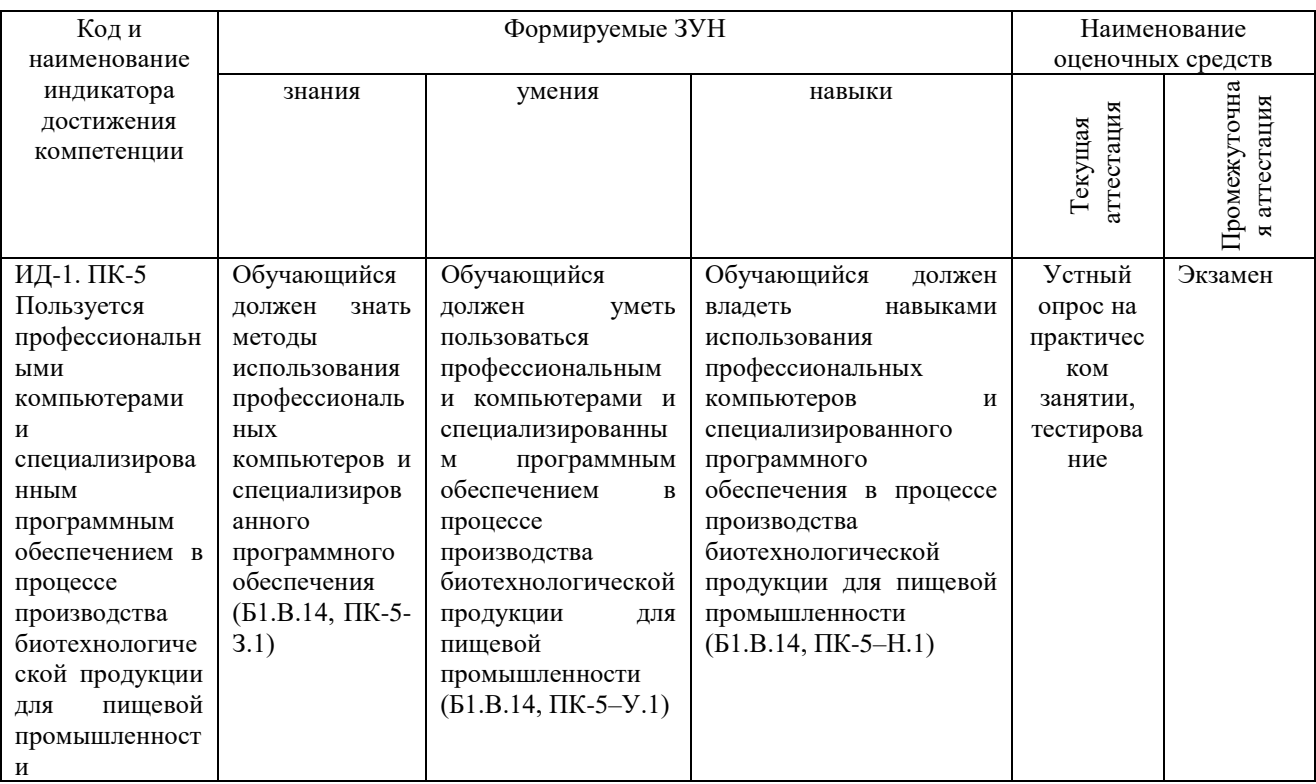

# **2 Показатели, критерии и шкала оценивания индикаторов достижения сформированности компетенций**

ИД-1. ПК-5. Пользуется профессиональными компьютерами и специализированным программным обеспечением в процессе производства биотехнологической продукции для пищевой промышленности

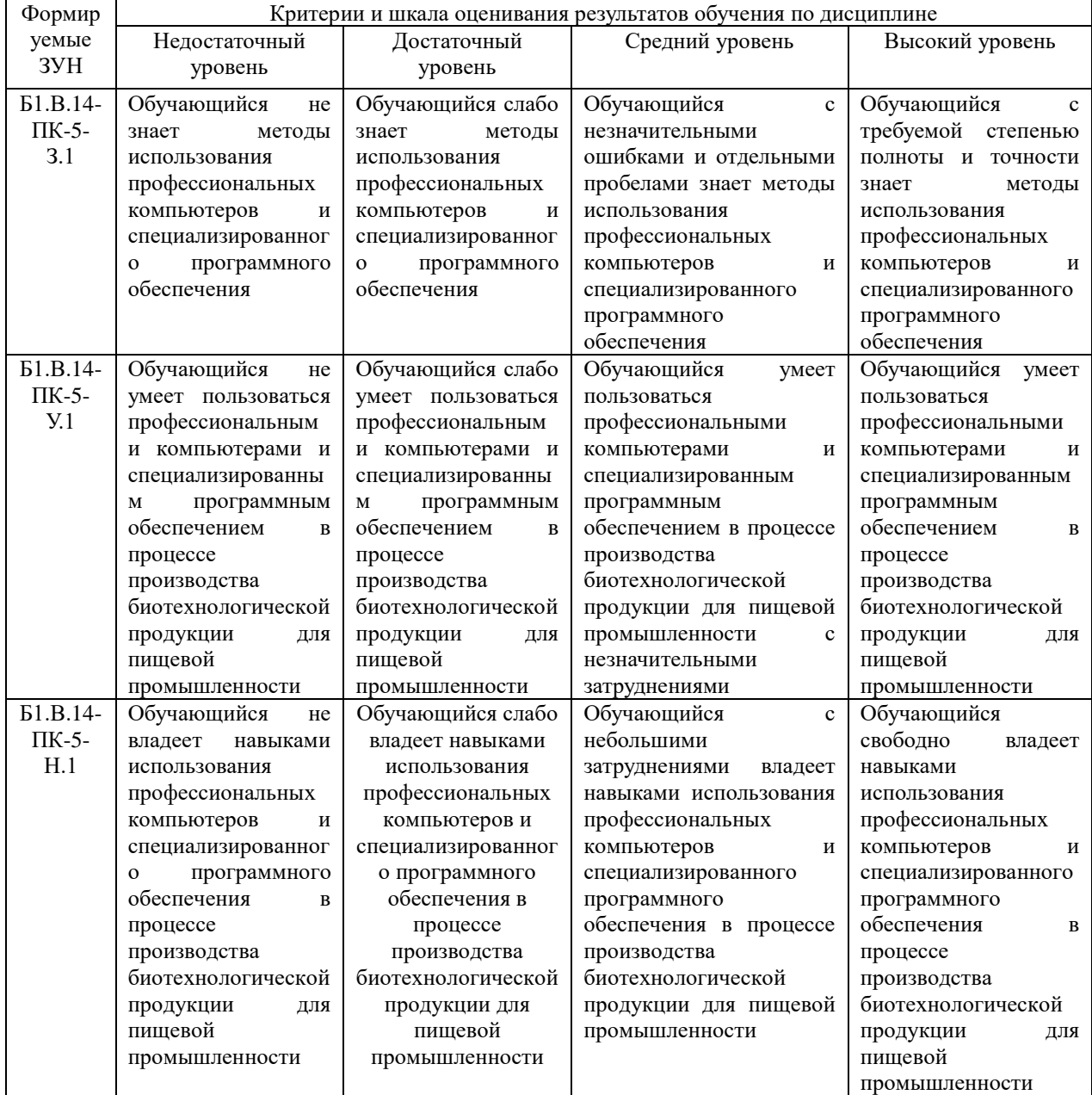

# **3. Типовые контрольные задания и (или) иные материалы, необходимые для оценки знаний, умений, навыков и (или) опыта деятельности, характеризующих сформированность компетенций в процессе освоения дисциплины**

1 Информационные системы в биотехнологии [Электронный ресурс]: методические указания к практическим занятиям обучающихся по направлению подготовки: 19.03.01 Биотехнология, направленность Пищевая биотехнология, уровень высш. образования бакалавриат, форма обучения: очная / И.В. Береснева. - Троицк: Южно-Уральский ГАУ, 2023.-106 с.- Режим доступа: <https://edu.sursau.ru/course/view.php?id=9336>**.**

2 Информационные системы в биотехнологии [Электронный ресурс]: методические рекомендации по организации самостоятельной работы обучающихся по направлению подготовки: 19.03.01 Биотехнология, направленность Пищевая биотехнология, уровень высш. образования бакалавриат, форма обучения: очная, заочная / И.В. Береснева. - Троицк: Южно-Уральский ГАУ, 2024. - 30 с.- Режим доступа: <https://edu.sursau.ru/course/view.php?id=9336>**.**

3 Информационные системы в биотехнологии [Электронный ресурс]: методические указания к практическим занятиям обучающихся по направлению подготовки: 19.03.01 Биотехнология, направленность Пищевая биотехнология, уровень высш. образования бакалавриат, форма обучения: заочная / И.В. Береснева. - Троицк: Южно-Уральский ГАУ, 2024.-25 с.- Режим доступа: [https://edu.sursau.ru/course/view.php?id=9336.](https://edu.sursau.ru/course/view.php?id=9336)

#### **4 Методические материалы, определяющие процедуры оценивания знаний, умений, навыков и (или) опыта деятельности, характеризующих сформированность компетенций**

В данном разделе представлены методические материалы, определяющие процедуры оценивания знаний, умений, навыков и опыта деятельности, характеризующих базовый этап формирования компетенций по дисциплине «Информационные системы в биотехнологии», приведены применительно к каждому из используемых видов текущего контроля успеваемости и промежуточной аттестации обучающихся.

# **4.1 Оценочные средства для проведения текущего контроля успеваемости в процессе практической подготовки**

## **4.1.1 Устный опрос на практическом занятии**

Устный опрос на практическом занятии используется для оценки качества освоения обучающимся образовательной программы по отдельным вопросам и/или темам дисциплины. Темы и планы занятий заранее сообщаются обучающимся. Ответ оценивается оценкой «отлично», «хорошо», «удовлетворительно» или «неудовлетворительно».

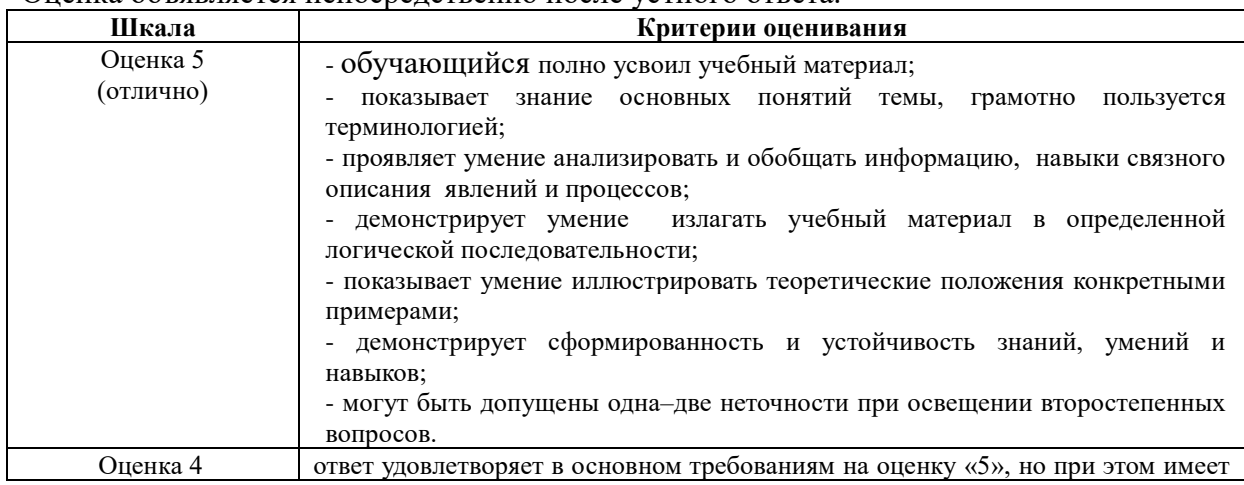

Критерии оценки ответа (табл.) доводятся до сведения обучающихся в начале занятий. Оценка объявляется непосредственно после устного ответа.

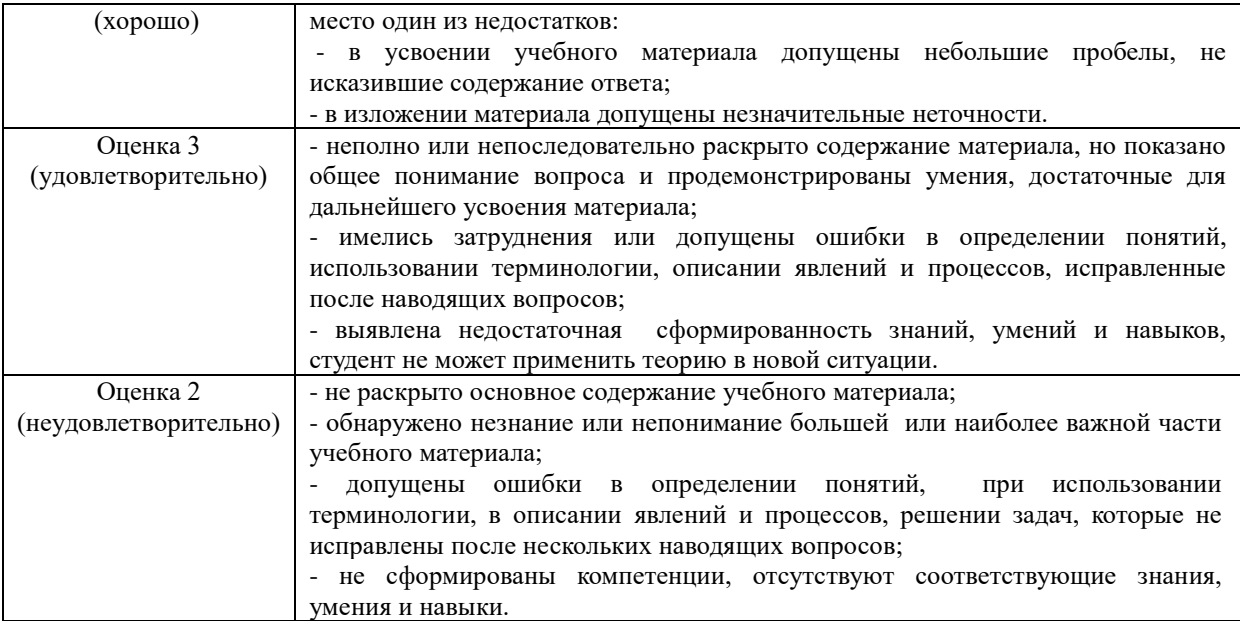

# Очная форма обучения

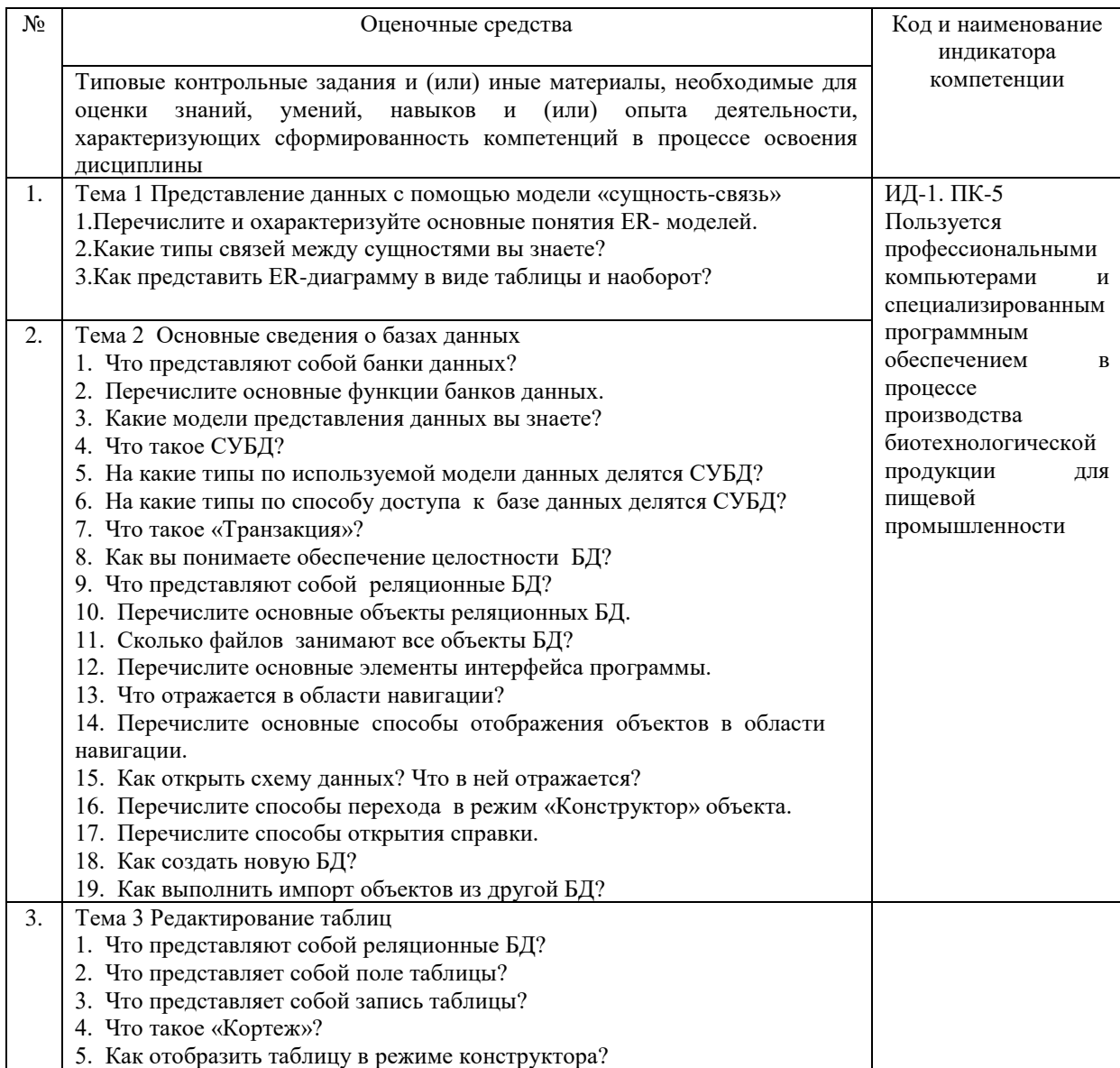

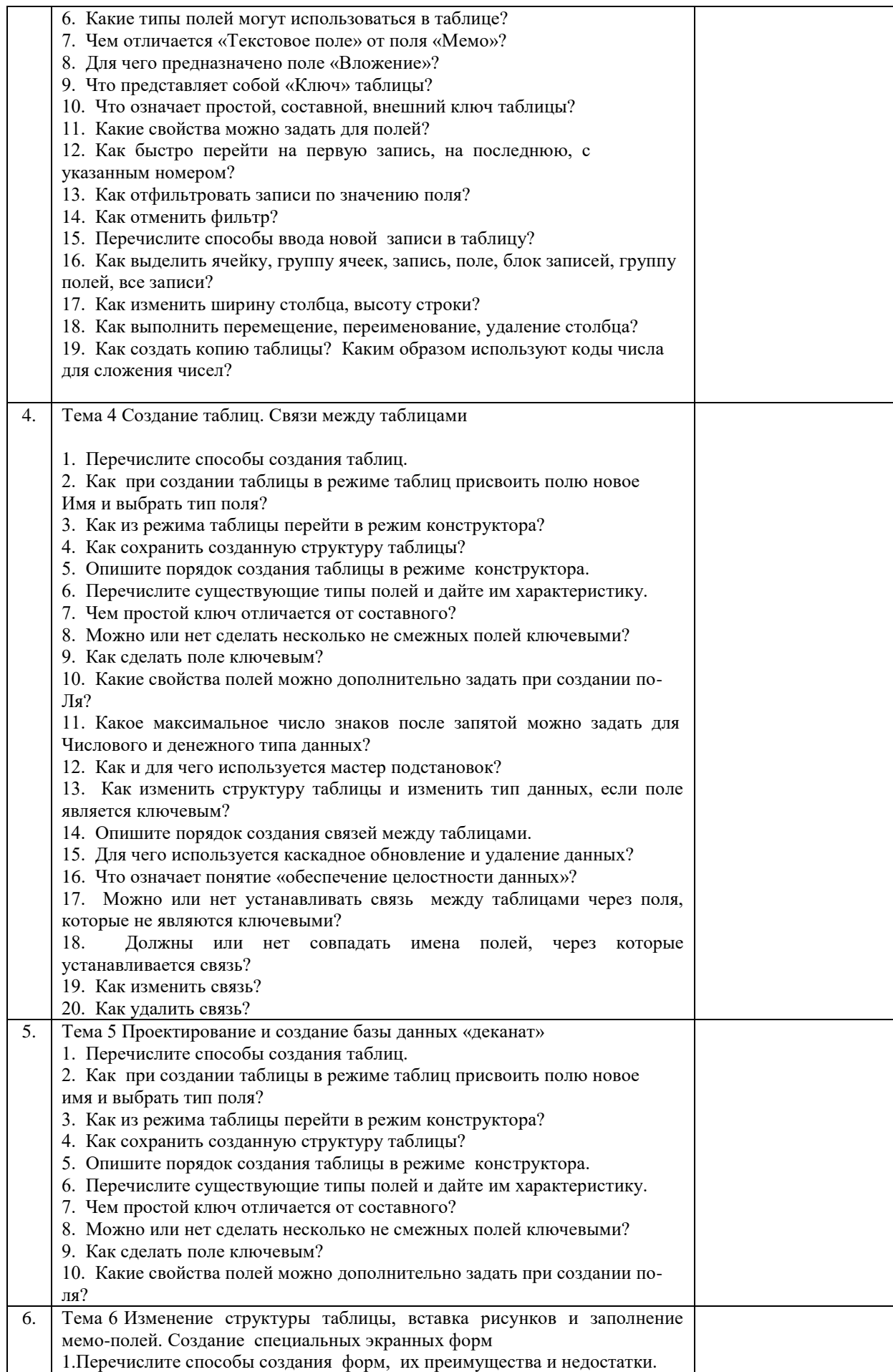

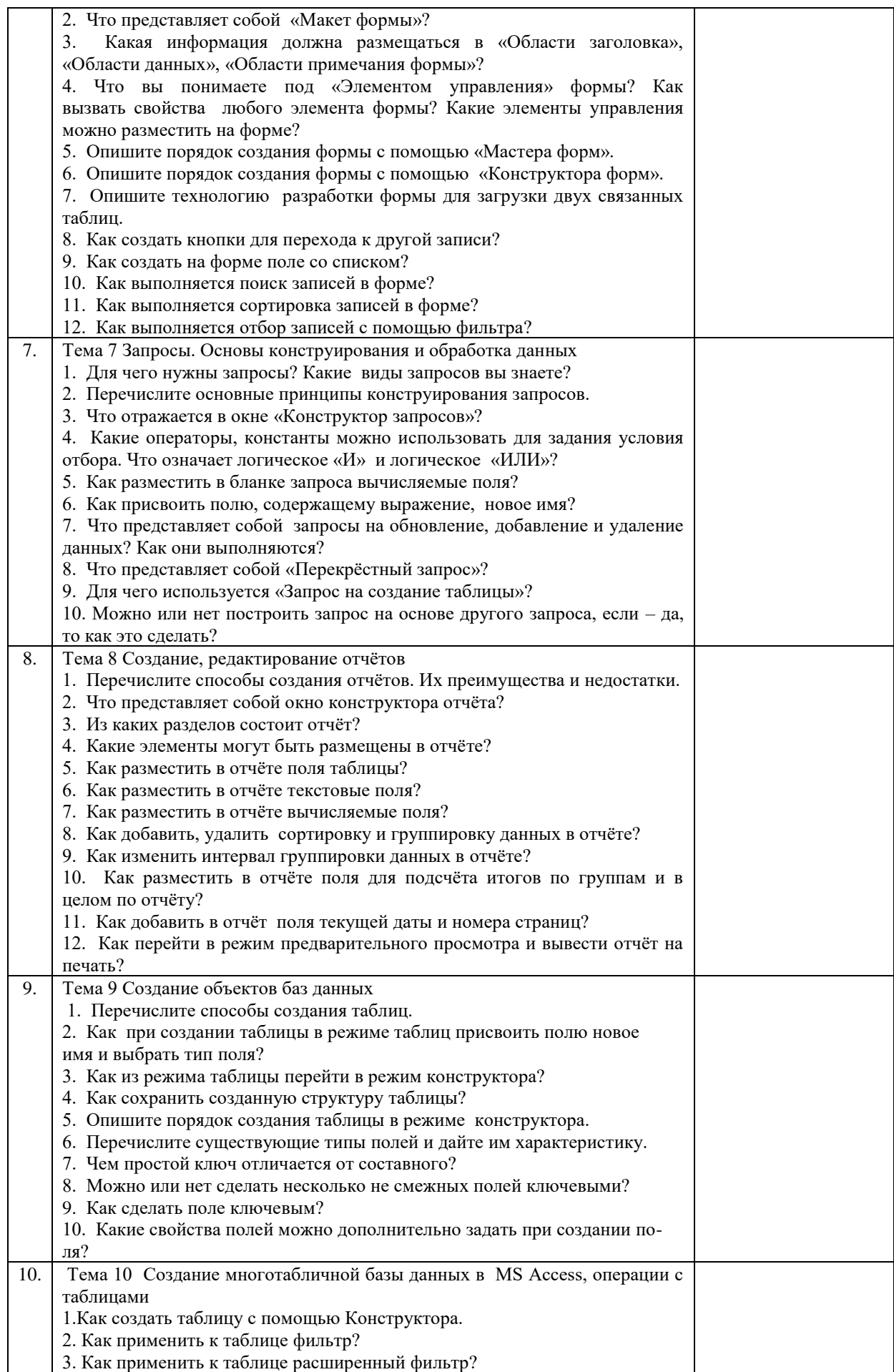

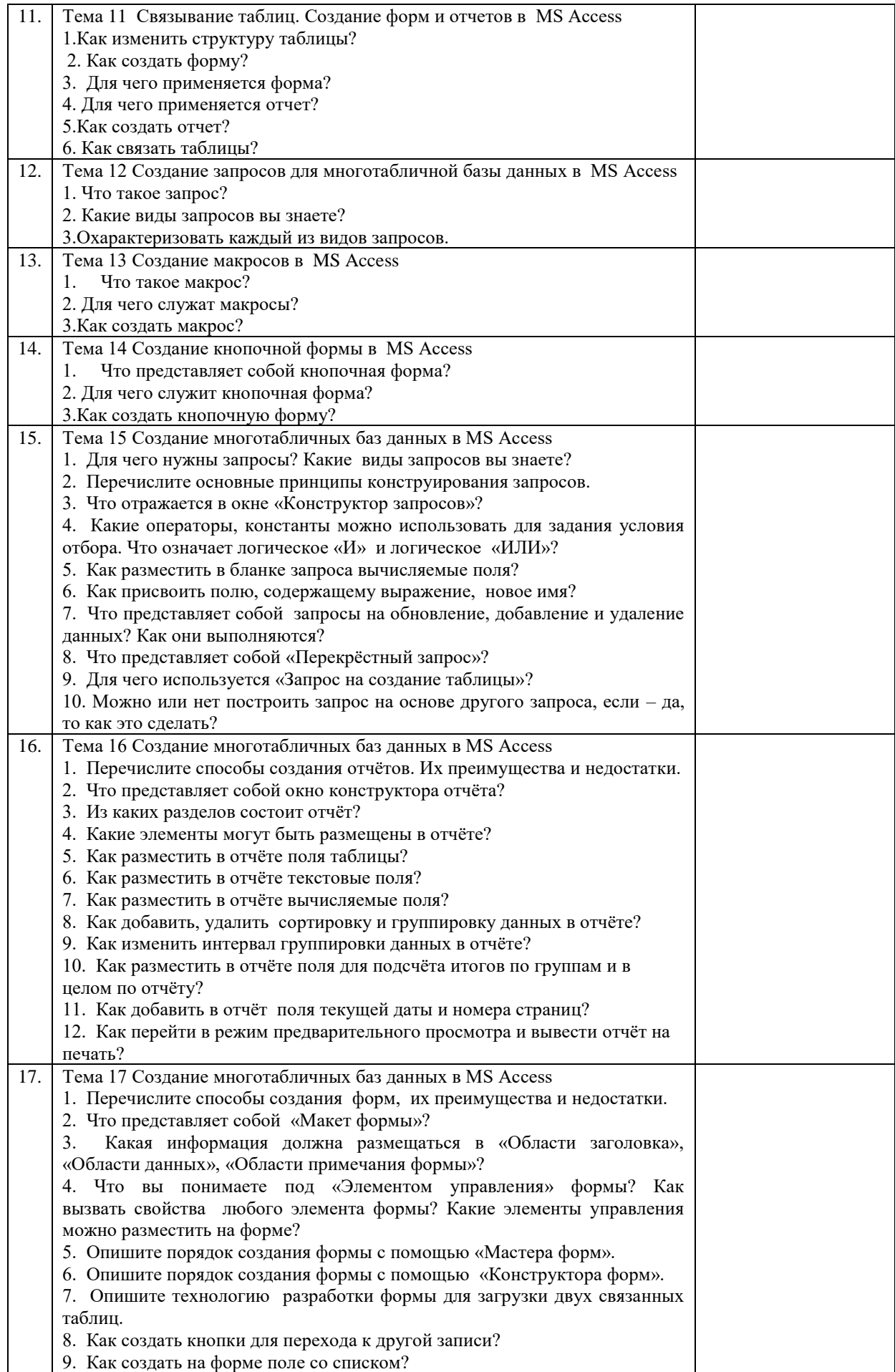

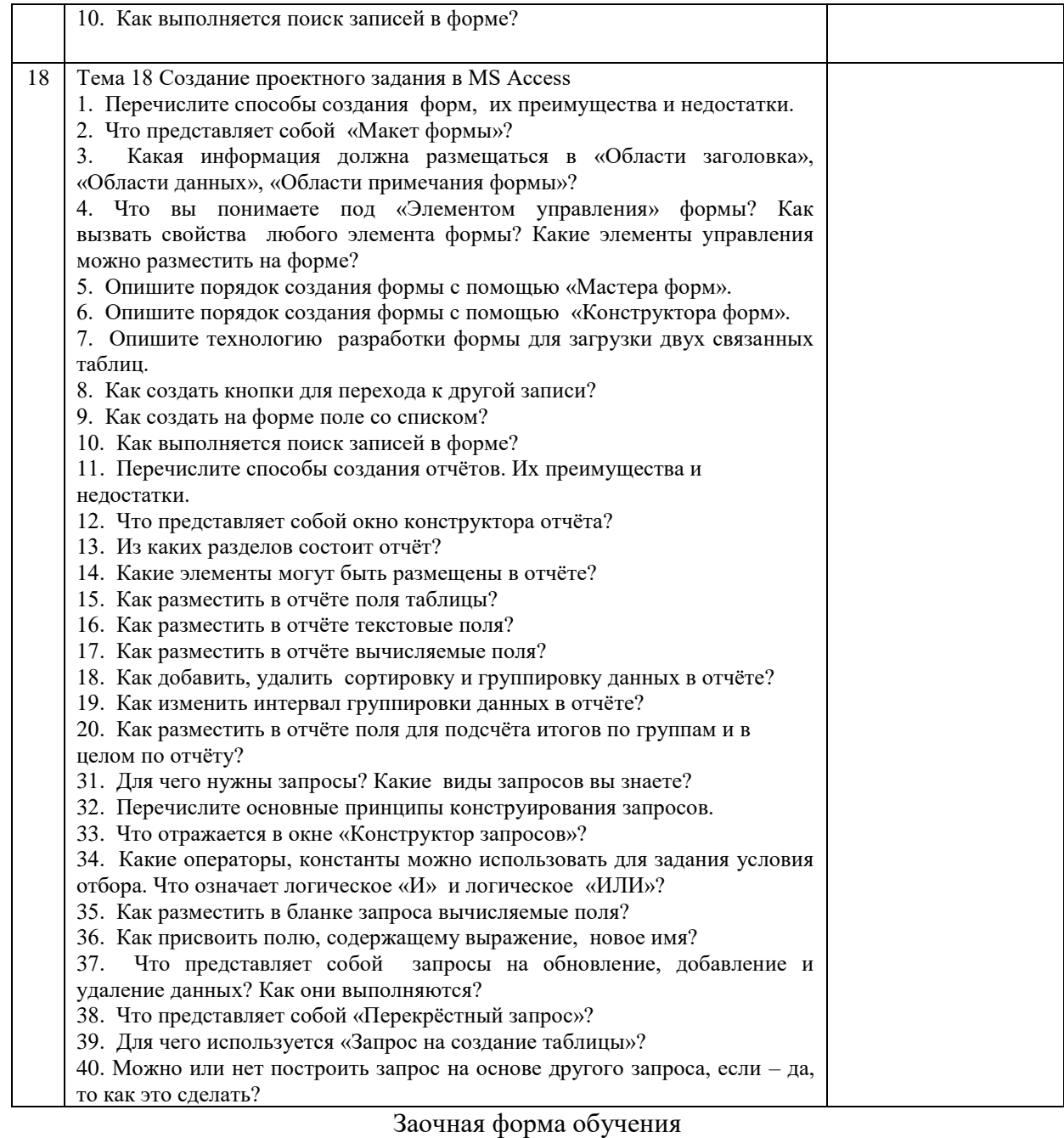

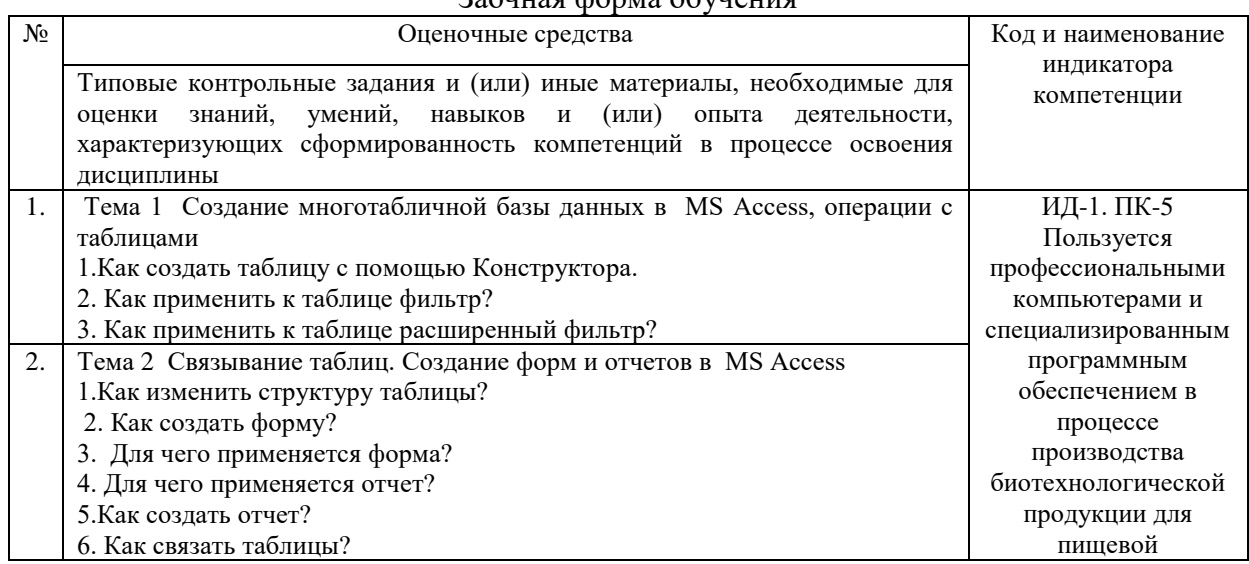

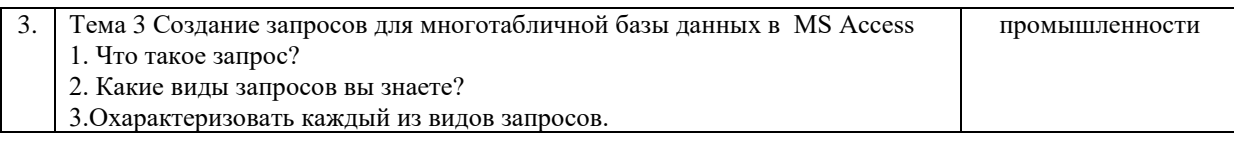

### **4.1.2 Тестирование**

Тестирование используется для оценки качества освоения обучающимся образовательной программы по отдельным темам или разделам дисциплины. Тест представляет собой комплекс стандартизированных заданий, позволяющий автоматизировать процедуру измерения знаний и умений обучающихся. Тестирование проводится в специализированной аудитории. Обучающимся выдаются тестовые задания с формулировкой вопросов и предложением выбрать один правильный ответ из нескольких вариантов ответов. По результатам теста обучающемуся выставляется оценка «отлично», «хорошо», «удовлетворительно» или «неудовлетворительно».

Критерии оценки ответа доводятся до сведения обучающихся до начала тестирования. Результат тестирования объявляется непосредственно после его сдачи.

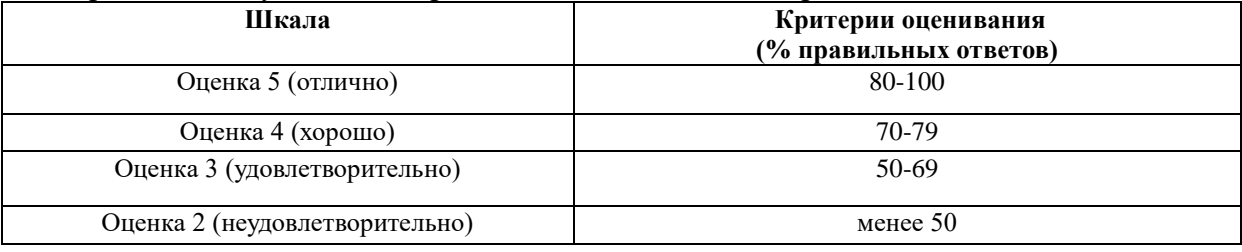

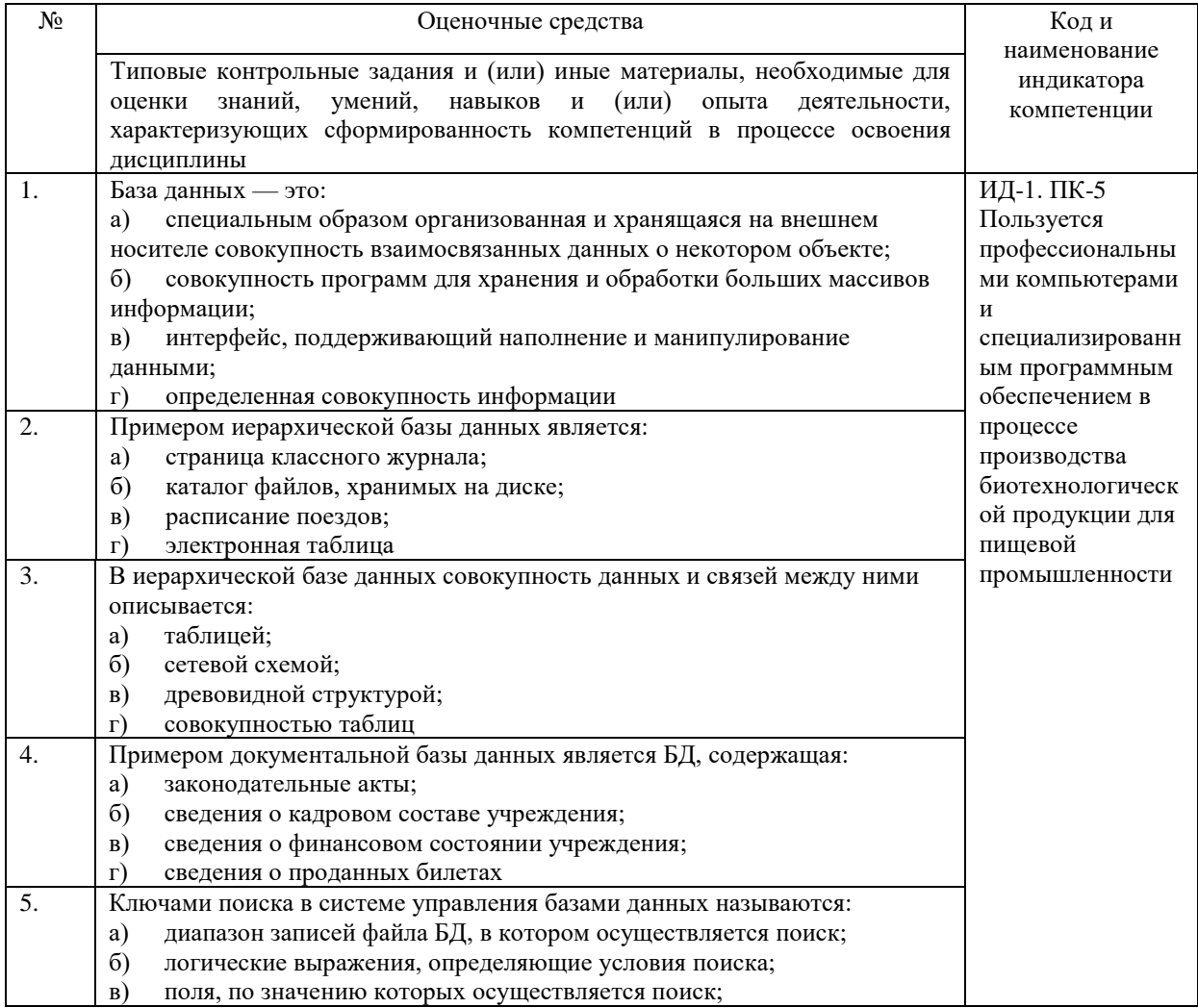

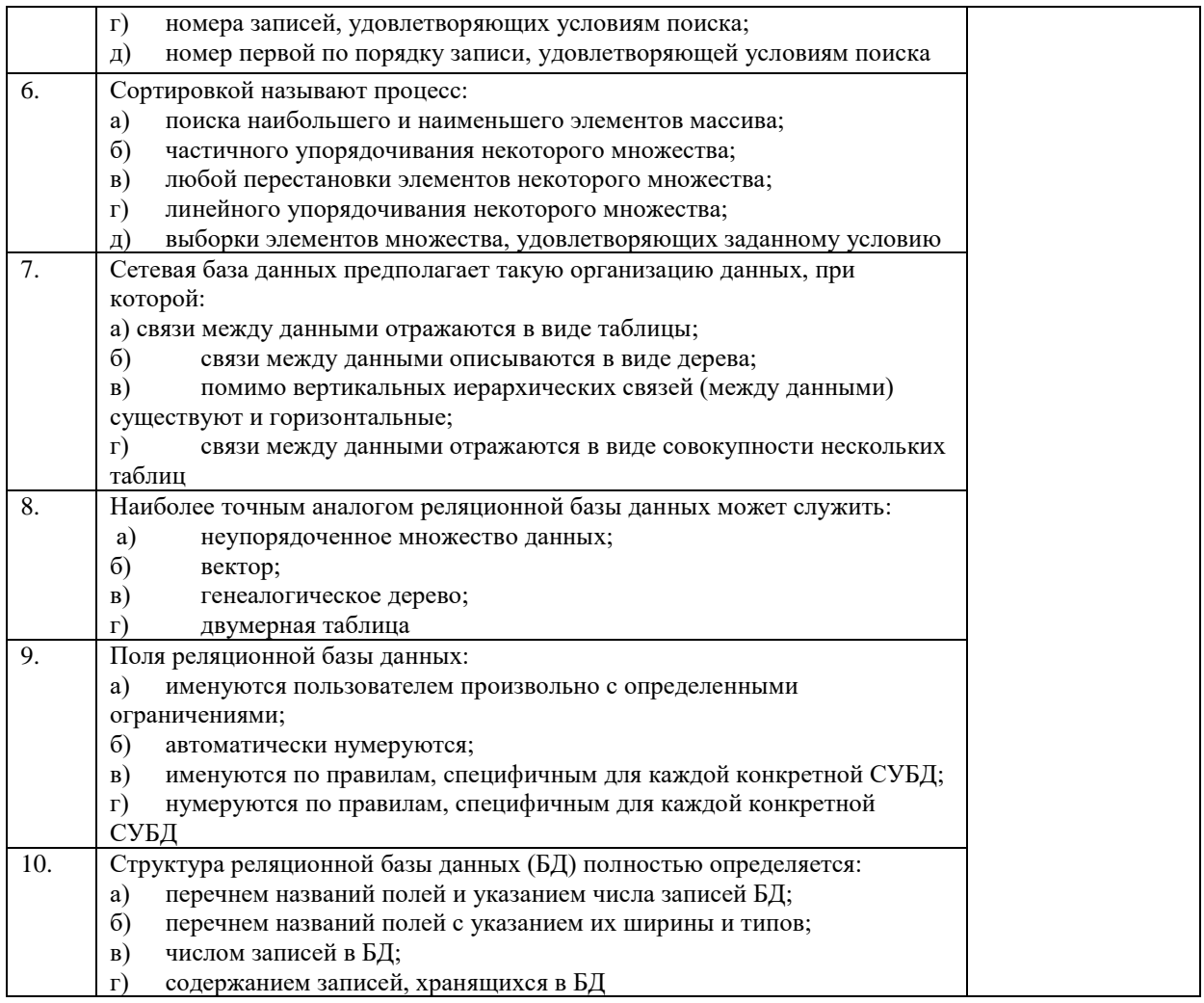

# **4.2 Процедура и оценочные средства для проведения промежуточной аттестации**

## **4.2.1 Экзамен**

Экзамен является формой оценки качества освоения обучающимся основной профессиональной образовательной программы по разделам дисциплины. По результатам экзамена обучающемуся выставляется оценка «отлично», «хорошо», «удовлетворительно» или «неудовлетворительно».

Экзамен по дисциплине проводится в соответствии с расписанием промежуточной аттестации, в котором указывается время его проведения, номер аудитории, место проведения консультации. Утвержденное расписание размещается на информационных стендах, а также на официальном сайте Университета.

Уровень требований, для промежуточной аттестации обучающихся устанавливается рабочей программой дисциплины и доводится до сведения обучающихся в начале семестра.

Экзамены принимаются, как правило, лекторами. С разрешения заведующего кафедрой на экзамене может присутствовать преподаватель кафедры, привлеченный для помощи в приеме экзамена. В случае отсутствия ведущего преподавателя экзамен принимается преподавателем, назначенным распоряжением заведующего кафедрой.

Присутствие на экзамене преподавателей с других кафедр без соответствующего распоряжения ректора, проректора по учебной и воспитательной работе и молодежной политике или заместителя директора Института по учебной работе не допускается.

Для проведения экзамена ведущий преподаватель накануне получает в директорате зачетно-экзаменационную ведомость, которая возвращается в директорат после окончания мероприятия в день проведения экзамена или утром следующего дня.

Экзамены проводятся по билетам в устном или письменном виде, либо в виде тестирования. Экзаменационные билеты составляются по установленной форме в соответствии с утвержденными кафедрой экзаменационными вопросами и утверждаются заведующим кафедрой ежегодно. В билете содержится не более трех вопросов.

Экзаменатору предоставляется право задавать вопросы сверх билета, а также помимо теоретических вопросов давать для решения задачи и примеры, не выходящие за рамки пройденного материала по изучаемой дисциплине.

Знания, умения и навыки обучающихся определяются оценками «отлично», «хорошо», «удовлетворительно», «неудовлетворительно» и выставляются в зачетноэкзаменационную ведомость в день экзамена.

При проведении устного экзамена в аудитории не должно находиться более 10 обучающихся на одного преподавателя.

При проведении устного экзамена обучающийся выбирает экзаменационный билет в случайном порядке, затем называет фамилию, имя, отчество и номер экзаменационного билета.

Во время экзамена обучающиеся могут пользоваться с разрешения экзаменатора программой дисциплины, справочной и нормативной литературой, другими пособиями и техническими средствами.

Время подготовки ответа при сдаче экзамена в устной форме должно составлять не менее 40 минут (по желанию обучающегося ответ может быть досрочным). Время ответа – не более 15 минут.

Обучающийся, испытывающий затруднения при подготовке к ответу по выбранному им билету, имеет право на выбор второго билета с соответствующим продлением времени на подготовку. При окончательном оценивании ответа оценка снижается на один балл. Выдача третьего билета не разрешается.

Если обучающийся явился на экзамен, и, взяв билет, отказался от прохождения аттестации в связи с неподготовленностью, то в ведомости ему выставляется оценка «неудовлетворительно».

Нарушение дисциплины, списывание, использование обучающимися неразрешенных печатных и рукописных материалов, мобильных телефонов, коммуникаторов, планшетных компьютеров, ноутбуков и других видов личной коммуникационной и компьютерной техники во время аттестационных испытаний запрещено. В случае нарушения этого требования преподаватель обязан удалить обучающегося из аудитории и проставить ему в ведомости оценку «неудовлетворительно».

Преподаватели несут персональную ответственность за своевременность и точность внесения записей о результатах промежуточной аттестации в зачетноэкзаменационную ведомость.

Неявка на экзамен отмечается в зачетно-экзаменационной ведомости словами «не явился».

Для обучающихся, которые не смогли сдать экзамен в установленные сроки, Университет устанавливает период ликвидации задолженности. В этот период преподаватели, принимавшие экзамен, должны установить не менее 2-х дней, когда они будут принимать задолженности. Информация о ликвидации задолженности отмечается в экзаменационном листе.

Обучающимся, показавшим отличные и хорошие знания в течение семестра в ходе постоянного текущего контроля успеваемости, может быть проставлена

экзаменационная оценка досрочно, т.е. без сдачи экзамена. Оценка выставляется в экзаменационный лист или в зачетно-экзаменационную ведомость.

Инвалиды и лица с ограниченными возможностями здоровья могут сдавать экзамены в межсессионный период в сроки, установленные индивидуальным учебным планом. Инвалиды и лица с ограниченными возможностями здоровья, имеющие нарушения опорно-двигательного аппарата, допускаются на аттестационные испытания в сопровождении ассистентов-сопровождающих.

Процедура проведения промежуточной аттестации для особых случаев изложена в «Положении о текущем контроле успеваемости и промежуточной аттестации обучающихся по ОПОП бакалавриата, специалитета и магистратуры» ФГБОУ ВО Южно-Уральский ГАУ.

Шкала и критерии оценивания ответа обучающегося представлены в таблице.

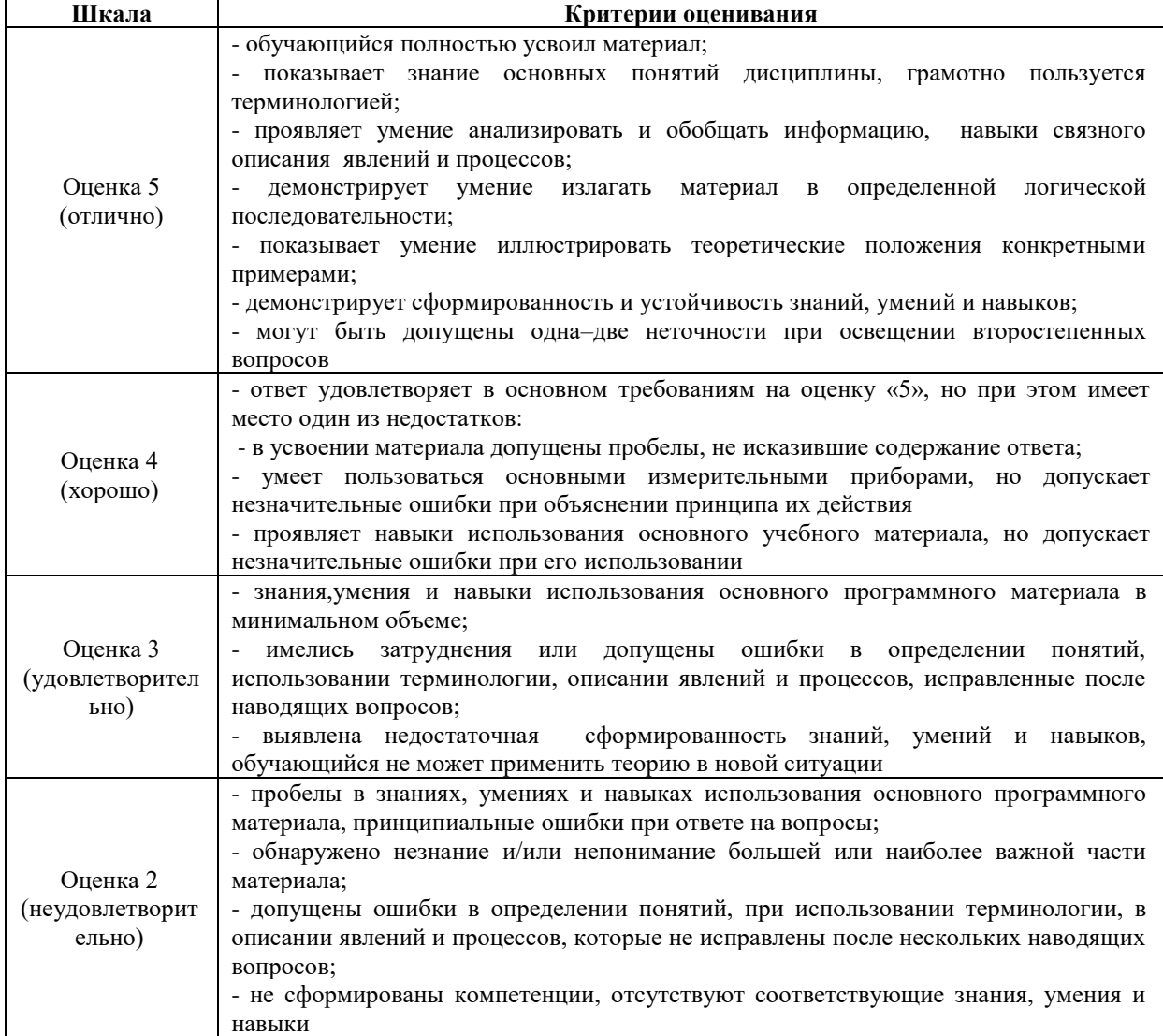

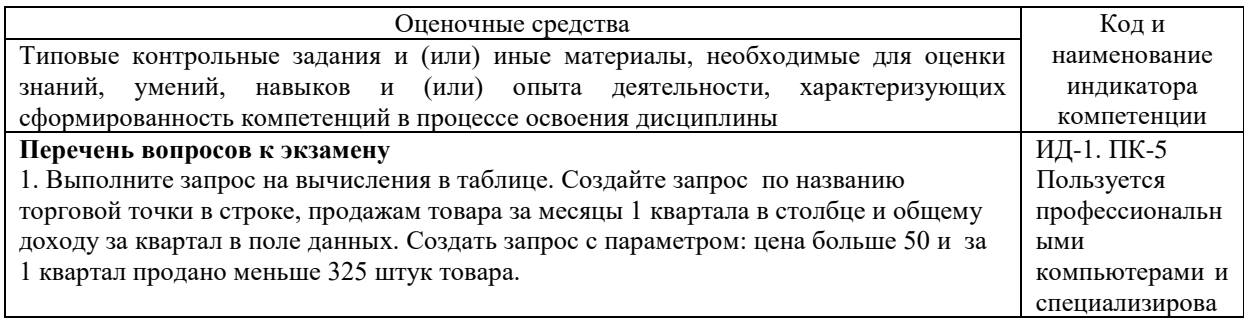

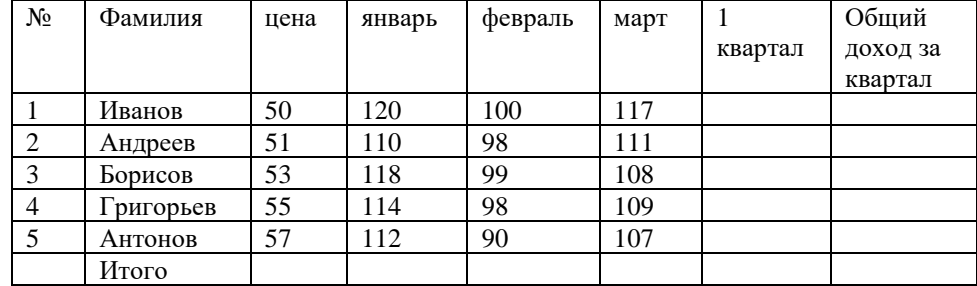

2. Выполните запрос на вычисления в таблице. Создайте запрос по названию торговой точки в строке, продажам товара за месяцы 1 квартала в столбце и общему доходу за квартал в поле данных. Создать запрос с параметром: цена больше 50 и за 1 квартал продано меньше 325 штук товара.

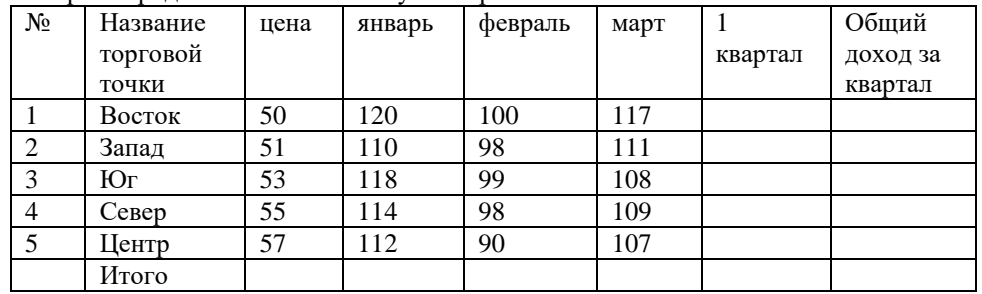

3. Выполните запрос на вычисления в таблице. Создайте запрос по названию торговой точки в строке, продажам товара за месяцы 1 квартала в столбце и общему доходу за квартал в поле данных. Создать запрос с параметром: цена больше 50 и за 1 квартал продано меньше 325 штук товара.

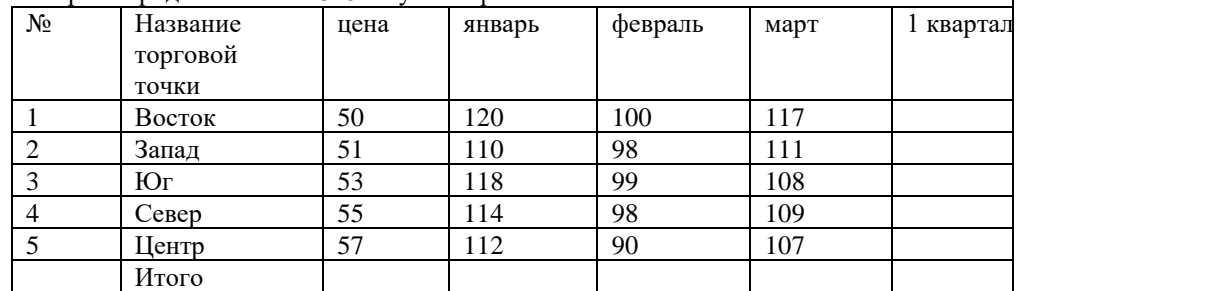

4. Выполните запрос на вычисления в таблице. Создайте запрос по названию торговой точки в строке, продажам товара за месяцы 1 квартала в столбце и общему доходу за квартал в поле данных.

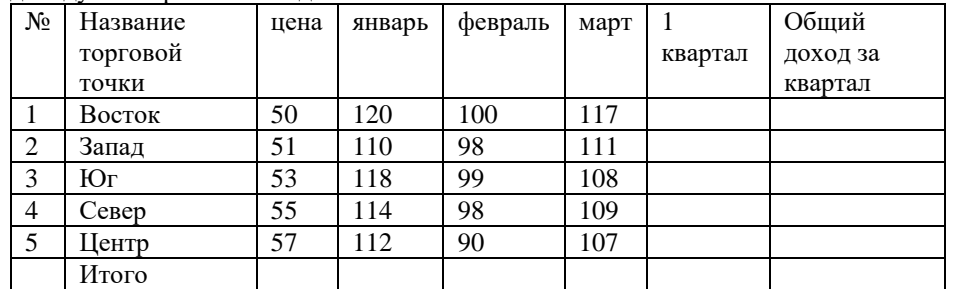

5. Выполните запрос на вычисления в таблице. Создайте запрос по названию торговой точки в строке, продажам товара за месяцы 1 квартала в столбце и общему доходу за квартал в поле данных.

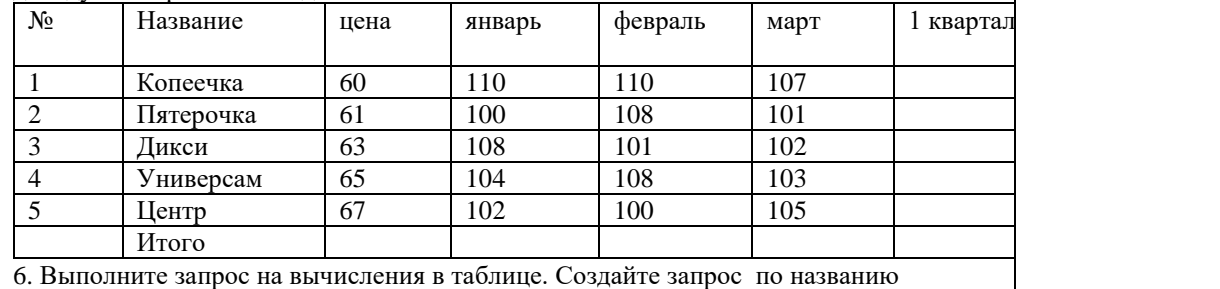

нным программным обеспечением в процессе производства биотехнологиче ской продукции для пищевой промышленност и

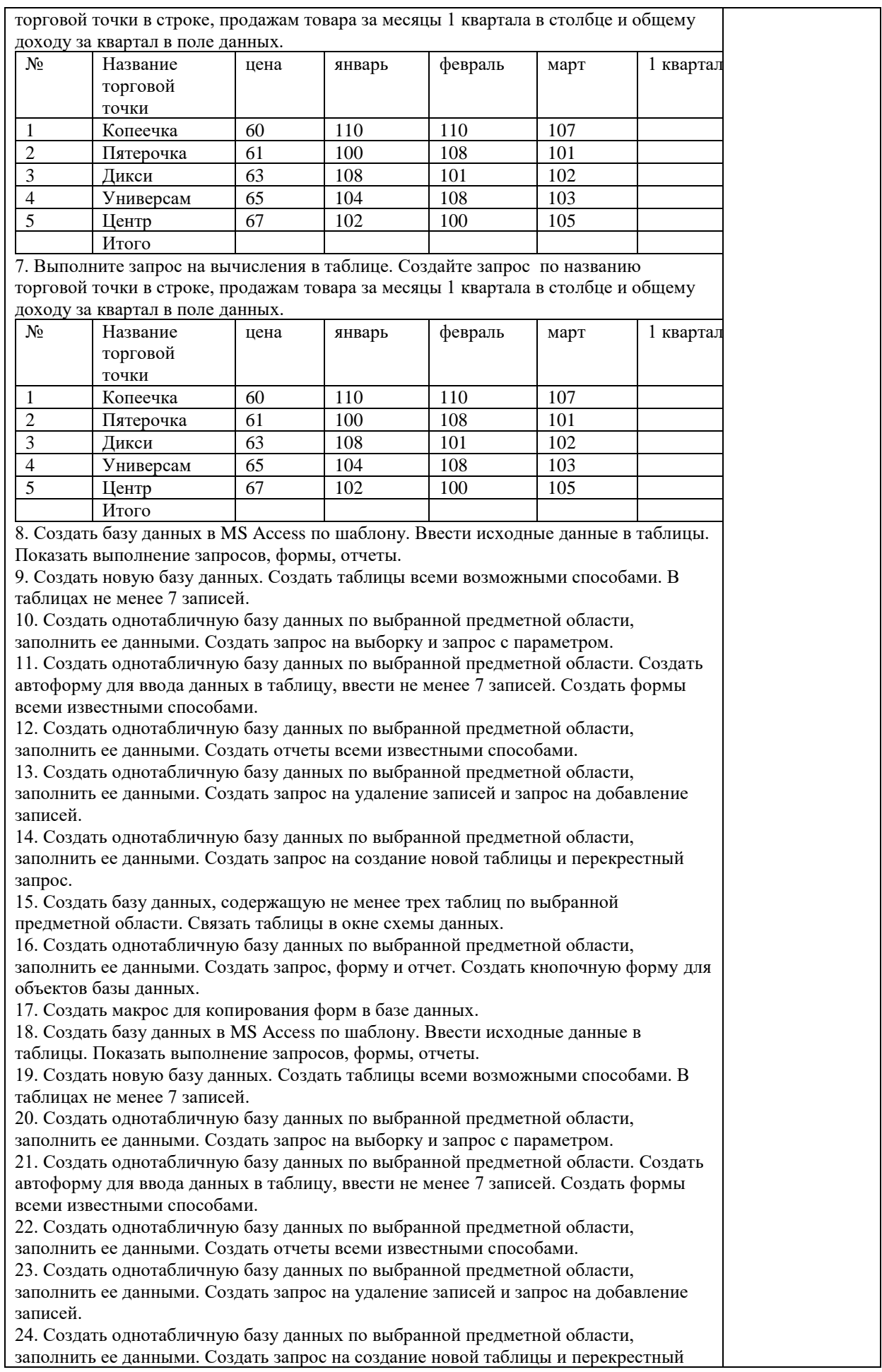

запрос. 25. Создать базу данных, содержащую не менее трех таблиц по выбранной предметной области. Связать таблицы в окне схемы данных. 26. Создать однотабличную базу данных по выбранной предметной области, заполнить ее данными. Создать запрос, форму и отчет. Создать кнопочную форму для объектов базы данных. 27. Создать макрос для копирования запросов в базе данных. 28. Создать макрос для копирования форм в базе данных. 29. Создать макрос для копирования отчетов в базе данных. 30. Создать однотабличную базу данных по выбранной предметной области, заполнить ее данными. Создать 3 формы. Создать кнопочную форму для объектов базы данных. 31. Классификация баз данных. Определения, основные функции, виды. 32. Основы реляционной алгебры. Определения высказываний, запись, примеры. 33. Иерархическая модель данных. Основные понятия, графическое изображение, примеры. 34. Сетевая модель данных. Основные понятия, графическое изображение, примеры. 35. Реляционная модель данных. Основные понятия, графическое изображение, примеры. 36. Термины и определения реляционных баз данных. 37. Основные компоненты систем управления реляционными базами данных. Таблицы, запросы, формы, отчеты 38. Нормализация таблиц реляционной базы данных. Определение, виды, понятия. 39. Первая нормальная форма реляционной модели данных. Определение, требования, примеры. 40. Вторая нормальная форма реляционной модели данных. Определение, требования, примеры. 41. Третья нормальная форма реляционной модели данных. Определение, требования, примеры. 42. Проектирование связей между таблицами. Назначение, основные правила, варианты поведения зависимой таблицы. 43. Физические модели данных. Определения, назначение информационной модели, цели. 44. Файловые структуры организации баз данных. Классификация, вид хранящейся информации, файлы прямого доступа, методы хэширования. 45. Ввод и анализ данных с помощью форм. Назначение, способ организации. 46. Объединение записей в многотабличном запросе 47. Проектирование формы для работы с данными двух связанных таблиц. 48. Иерархическая организация памяти. Уровни иерархии. Размер блока, попадание, промах, потери на промах. 49. Принципы разработки многопользовательских информационных систем. Системный подход, последовательность разработки БД, модульный принцип разработки. 50. Стандартизация разработки информационных систем. Ее аспекты, необходимость стандартизации. 51. Организация многопользовательских систем управления базами данных в локальных вычислительных сетях. Типы, общие признаки и отличия, недостатки и преимущества. 52. Жизненный цикл информационной системы. 53. Разработка концептуальной модели многопользовательской базы данных. Этапы, цель, практическое применение, установление состава пользователей. 54. Разработка проекта СУБД в соответствии с техническим заданием. Требования к техническому заданию, определение ресурсов для разработки БД. 55. Ввод новых записей в таблицу с помощью формы.. 56. Модели клиент-сервер в технологии распределенных баз данных. Основной принцип, группы. 57. Основные понятия распределенной обработки данных. Режимы работы с базами данных. 58. Структура типового приложения, работающего с базой данных. 59. Правила составления условий отбора данных. Операторы сравнения. 60. Процессор управления данными. Расположение, модели распределений. 61. Характеристики полей таблиц баз данных. Размер поля, Формат поля, Число

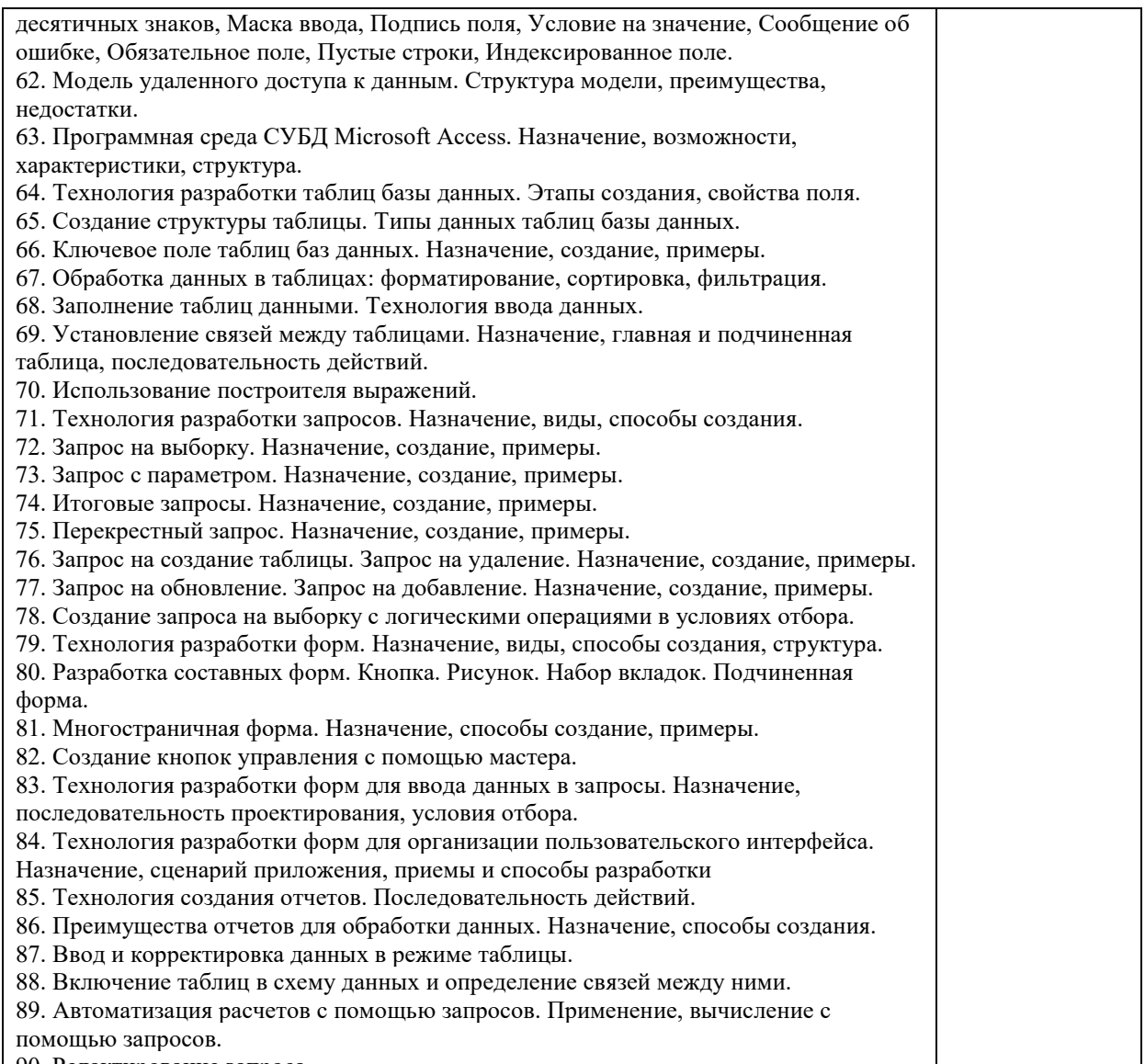

#### 90. Редактирование запроса

#### **Тестовые задания**

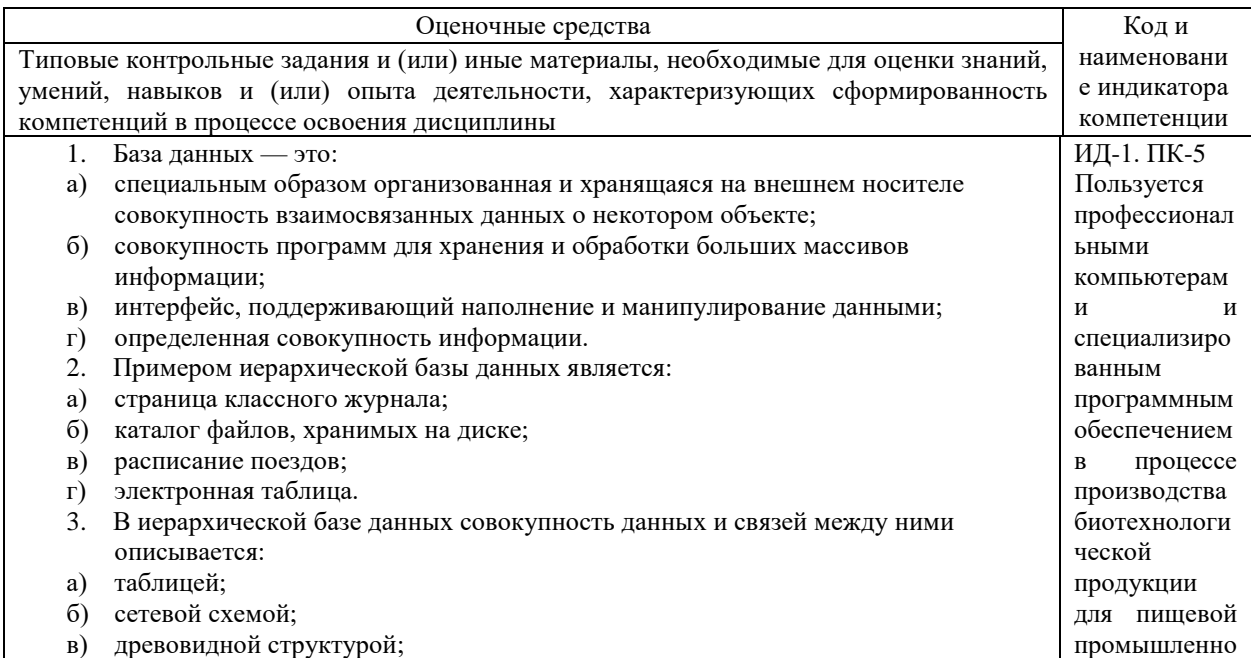

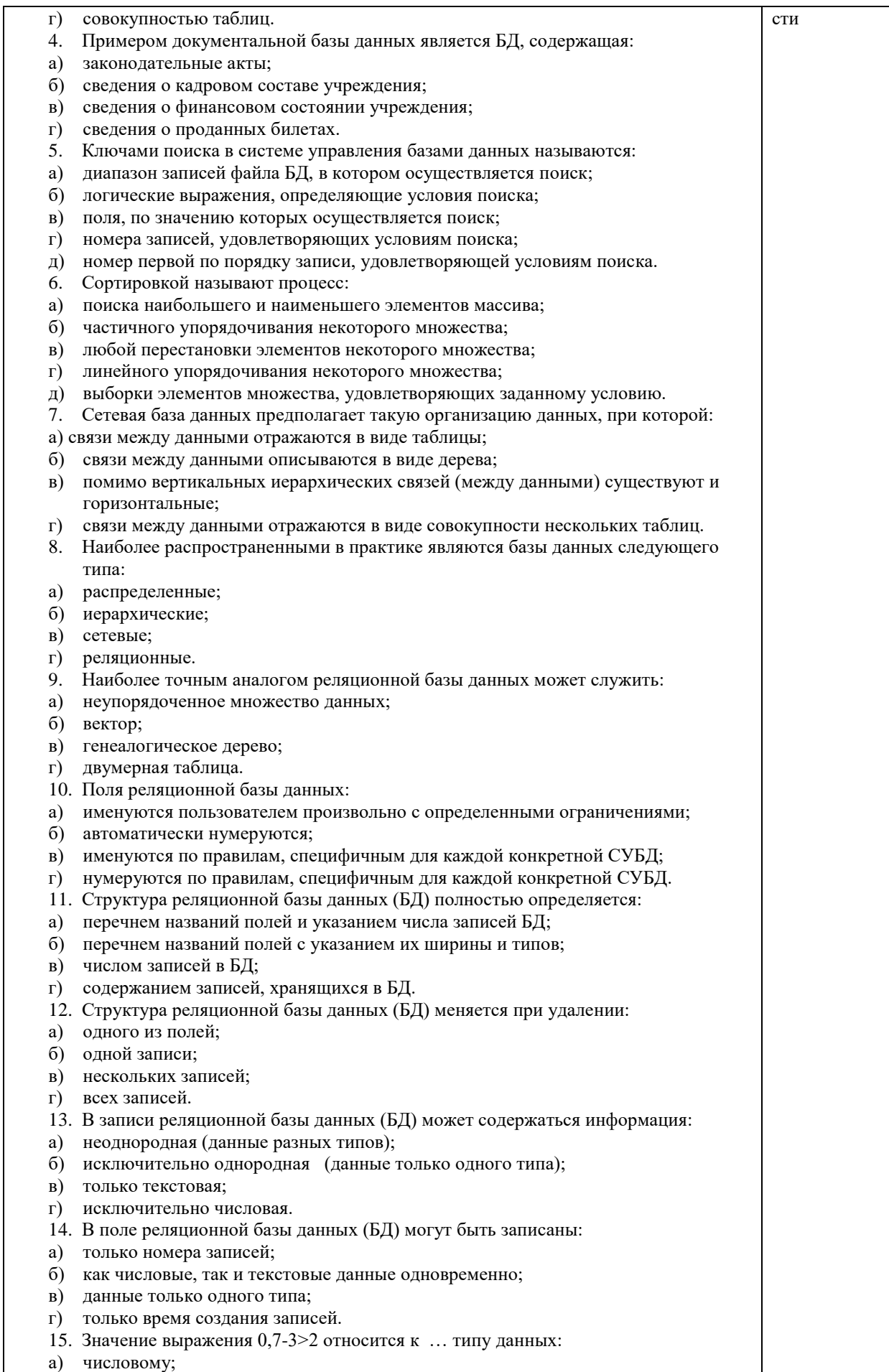

- б) логическому;
- в) строковому;
- г) целому.
- 16. Система управления базами данных (СУБД) это:
- а) программная система, поддерживающая наполнение и манипулирование данными в файлах баз данных;
- б) набор программ, обеспечивающий работу всех аппаратных устройств компьютера и доступ пользователя к ним;
- в) прикладная программа для обработки текстов и различных документов;
- г) оболочка операционной системы, позволяющая более комфортно работать с файлами.
- 17. В число основных функций СУБД НЕ входит:
- а) определение того, какая именно информация (о чем) будет храниться в базе данных;
- б) создание структуры файла базы данных;
- в) первичный ввод, пополнение, редактирование данных;
- г) поиск и сортировка данных.
- 18. Предположим, что некоторая база данных содержит поля «ФАМИЛИЯ», «ГОД РОЖДЕНИЯ», «ДОХОД». При поиске по условию ГОД РОЖДЕНИЯ>1958 AND ДОХОД<3500 будут найдены фамилии лиц имеющих доход менее 3500:
- а) и тех, кто родился в году и позже;
- б) или тех, кто родился в 1958 году;
- в) или тех, кто родился в 1959 году и позже;
- г) и тех, кто родился в году и позже.
- 19. Предположим, что некоторая база данных содержит поля «ФАМИЛИЯ», «ГОД РОЖДЕНИЯ», «ДОХОД». Следующая запись этой БД будет найдена при поиске по условию
- ГОД РОЖДЕНИЯ<1958 OR Д0Х0Д > 500
- а) Петров, 1956, 3600;
- б) Иванов, 1956, 2400;
- в) Сидоров, 1957, 5300;
- г) Козлов, 1952, 1200.
- 20. Предположим, что некоторая база данных описывается следующим перечнем записей: Иванов, 1956, 2400; Сидоров, 1957, 5300; Петров, 1956, 3600; Козлов, 1952, 1200;
- Какие записи поменяются местами при сортировке по возрастанию этой БД, если она будет осуществляться по первому полю:
- а) 1-я и 4-я;
- б) 1-я и 3-я;
- в) 2-я и 4-я;
- г) 2-я и 3-я.
- 21. Экспертная система представляет собой:
- а) компьютерную программу, позволяющую в некоторой предметной области делать выводы, сопоставимые с выводами человека-эксперта;
- б) стратегию решения задач, позволяющую осуществлять манипулирование знаниями на уровне человека-эксперта в определенной предметной

области;

- в) язык представления знаний;
- г) прикладную программу, созданную на основе системы управления базами данных.
- 22. Составными частями экспертной системы являются:
- а) база знаний, механизм вывода, система пользовательского интерфейса;
- б) базы данных, система пользовательского интерфейса;
- в) совокупность баз данных, электронных таблиц и система пользовательского интерфейса;
- г) человек-эксперт, программы речевого ввода, текстовый редактор.
- 23. База знаний содержит:
- а) ответы на все вопросы;
- б) базу данных и правила их поиска;
- в) набор произвольных высказываний;
- г) факты и правила, используемые для вывода
- других знаний.
- 24. В отличие от базы данных, база знаний содержит:
- а) факты;
- б) записи;
- в) правила;
- г) стратегии решения задачи.
- 25. Комплекс аппаратных и программных средств, позволяющих компьютерам обмениваться данными, — это:
- а) магистраль;
- б) интерфейс;
- в) адаптер;
- г) компьютерная сеть;
- д) шины данных.
- 26. Глобальная компьютерная сеть это:
- а) информационная система с гиперсвязями;
- б) множество компьютеров, связанных каналами
- передачи информации и находящихся в пределах одного помещения, здания;
- в) совокупность хост-компьютеров и файл-серверов;
- г) система обмена информацией на определенную тему;
- д) совокупность локальных сетей и компьютеров, расположенных на больших расстояниях и соединенных с помощью каналов связи в единую
- систему.
- 27. Множество компьютеров, связанных каналами передачи информации и находящихся в пределах одного помещения, здания, называется:
- а) глобальной компьютерной сетью;
- б) информационной системой с гиперсвязями;
- в) локальной компьютерной сетью;
- г) электронной почтой;
- д) региональной компьютерной сетью.
- 28. Конфигурация (топология) локальной компьютерной сети, в которой все рабочие станции соединены с файл-сервером, называется:
- а) кольцевой;
- б) радиальной;
- в) шинной;
- г) древовидной;
- д) радиально-кольцевой.
- 29. Наибольшие возможности для доступа к информационным ресурсам обеспечивает следующий из перечисленных способов подключения к Интернету:
- а) постоянное соединение по оптоволоконному каналу;
- б) удаленный доступ по телефонным каналам;
- в) постоянное соединение по выделенному каналу;
- г) терминальное соединение по коммутируемому
- телефонному каналу;
- д) временный доступ по телефонным каналам.
- 30. Для хранения файлов, предназначенных для общего доступа пользователей сети, используется:
- а) хост-компьютер;
- б) файл-сервер;
- в) рабочая станция;
- г) клиент-сервер;
- д) коммутатор.
- 31. Сетевой протокол это:
- а) набор соглашений о взаимодействиях в компьютерной сети;
- б) последовательная запись событий, происходящих в компьютерной сети;
- в) правила интерпретации данных, передаваемых по сети;
- г) правила установления связи между двумя компьютерами в сети;
- д) согласование различных процессов во времени.
- 32. Обмен информацией между компьютерными сетями, в которых действуют разные стандарты представления информации (сетевые протоколы), осуществляется с использованием:
- а) хост-компьютеров;
- б) электронной почты;
- в) шлюзов;
- г) модемов;
- д) файл-серверов.
- 33. Транспортный протокол (TCP) обеспечивает:
- а) разбиение файлов на IP-пакеты в процессе передачи и сборку файлов в процессе получения;
- б) организацию одного сеанса связи;
- в) предоставление в распоряжение пользователя уже переработанной информации;
- г) доставку информации от компьютера-отправителя к компьютеру-получателю;
- д) интерпретацию данных и подготовку их для пользовательского уровня.
- 34. Протокол маршрутизации (IP) обеспечивает:
- а) доставку информации от компьютера-отправителя к компьютеру-получателю;
- б) интерпретацию данных и подготовку их для пользовательского уровня;
- в) сохранение механических, функциональных параметров физической связи в компьютерной сети;
- г) управление аппаратурой передачи данных и каналов связи;
- д) разбиение файлов на IP-пакеты в процессе передачи и сборку файлов в процессе получения.
- 35. Компьютер, подключенный к Интернету, обязательно имеет:
- а) IP-адрес;
- б) Web-страницу;
- в) домашнюю Web-страницу;
- г) доменное имя;
- д) URL-адрес.
- 36. Россия имеет следующий домен верхнего уровня в Интернете:
- a) us;  $\overline{6}$ ) su;  $\overline{B}$ ) ru;  $\overline{r}$ ) ra;  $\overline{A}$ ) ss.
- 37. Модем обеспечивает:
- а) преобразование двоичного кода в аналоговый сигнал и обратно;
- б) исключительно преобразование двоичного кода в аналоговый сигнал;
- в) исключительно преобразование аналогового сигнала в двоичный код;
- г) усиление аналогового сигнала;
- д) ослабление аналогового сигнала.
- 38. Модем, передающий информацию со скоростью 28 800 бит/с, может передать 2 страницы текста (3600 байтов) в течение:
- а) секунды;
- б) минуты;
- в) часа;
- г) суток;
- д) недели.
- 39. Минимально приемлемой производительностью модема для работы в Интернете считается величина … бит/с:
- а) 4800;
- б) 9600;
- в) 14 400;
- г) 19 200;
- д) 28 800.
- 40. Телеконференция это:
- а) обмен письмами в глобальных сетях;
- б) информационная система с гиперсвязями;
- в) система обмена информацией между абонентами компьютерной сети;
- г) служба приема и передачи файлов любого формата.
- 41. Электронная почта (e-mail) позволяет передавать:
- а) сообщения и приложенные файлы;
- б) исключительно текстовые сообщения;
- в) исполнимые программы;
- г) Web-страницы.
- 42. Почтовый ящик абонента электронной почты представляет собой:
- а) обычный почтовый ящик;
- б) область оперативной памяти файл- сервера;
- в) часть памяти на жестком диске почтового сервера, отведенную для пользователя;
- г) часть памяти на жестком диске рабочей станции.
- 43. Web-страницы имеют расширение:
- а) htm;
- б) www;
- в) web;
- г) ехе.
- 44. HTML (Hyper Text Markup Language) является:
- а) средством создания Web-страниц;
- б) системой программирования;
- в) графическим редактором;
- г) системой управления базами данных.
- 45. Служба FTP в Интернете предназначена для:
- а) создания, приема и передачи Web-страниц;
- б) обеспечения функционирования электронной почты;
- в) обеспечения работы телеконференций;
- г) приема и передачи файлов любого формата.
- 46. Компьютер, предоставляющий свои ресурсы другим компьютерам при совместной работе, называется:
- а) клиент-сервером;
- б) коммутатором;
- в) рабочей станцией;
- г) сервером.
- 47. Информационные ресурсы это:
- а) информация, которая создается в процессе функционирования
- организации и формируется специалистами ее различных подразделений;
- б) информация, организованная специальным образом и по всем
- направлениям жизнедеятельности организации, которая является
- необходимой для ее эффективного функционирования;
- в) сведения о развитии экономики в целом, отдельных отраслей, подотраслей и групп предприятий;
- г) производственные ресурсы предприятия, необходимые для бесперебойного функционирования предприятия.
- 48. Бухгалтерская отчетность относится к … информационным ресурсам организации:
- а) внешним;
- б) внутренним;
- в) входным;
- г) промежуточным.
- 49. Информационные ресурсы характеризуются следующими параметрами:
- а) тематика;
- б) вес;
- в) форма представления;
- г) сила тока.
- 50. Информатизация общества это процесс ...
- а) повсеместного распространения компьютерной техники;
- б) создания условий для удовлетворения информационных потребностей органов государственной власти на основе формирования

и использования информационных ресурсов с помощью средств компьютерной техники;

- в) внедрения новых информационных технологий;
- г) насыщения всех сфер жизни и деятельности возрастающими потоками информации и управление ими с использованием информационных технологий и телекоммуникационных сетей.
- 51. Что характеризует информацию как ресурс?
- а) наличие потребительской стоимости;
- б) различные сферы применения;
- в) организованная структура;
- г) наличие цены.
- 52. Информационная система это:
- а) взаимосвязанная совокупность средств, методов и персонала, обеспечивающих хранение, передачу, обработку и выдачу информации пользователям в интересах поставленной цели;
- б) совокупность компьютерных средств, используемых для обмена

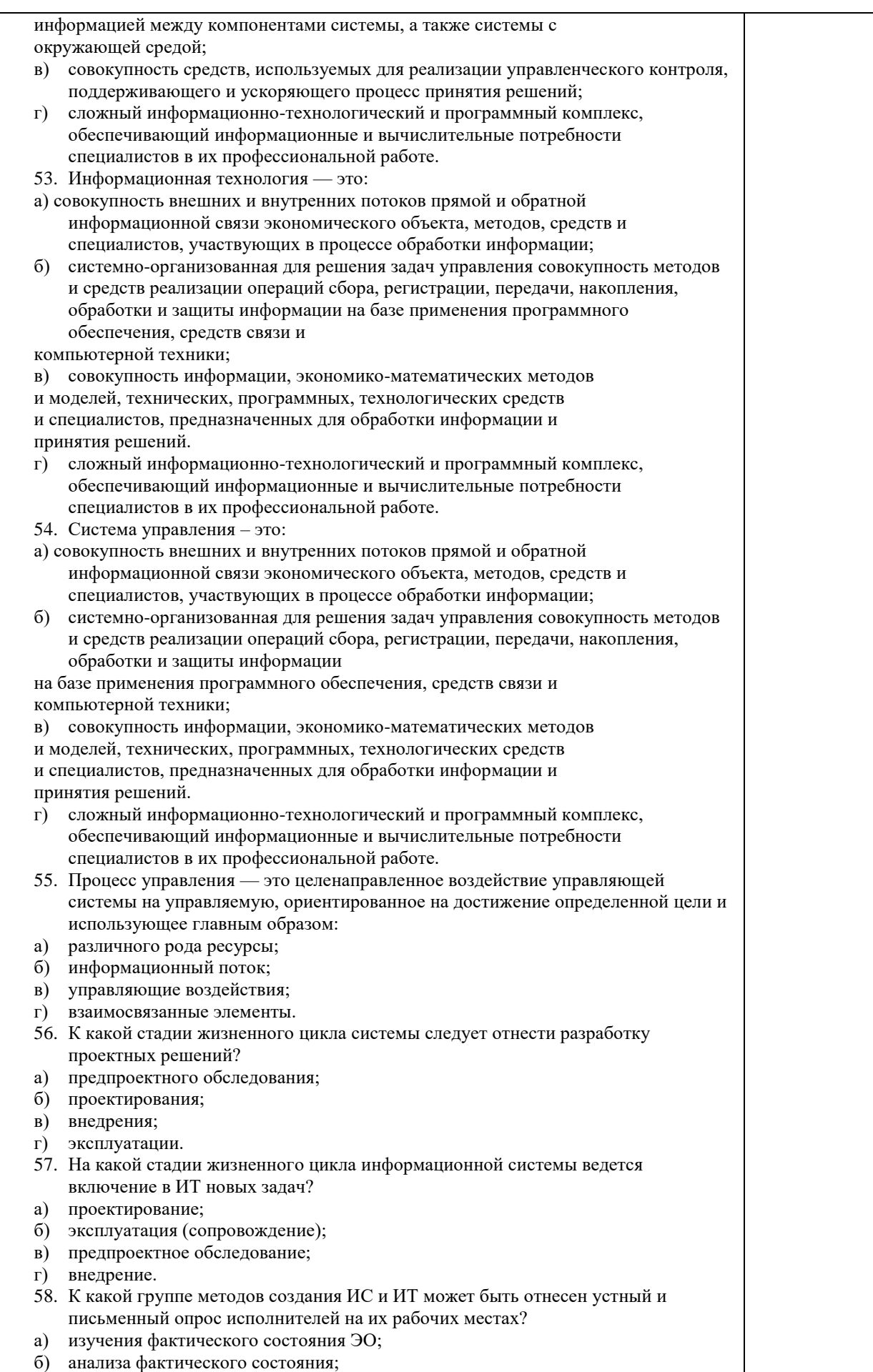

- в) проектирования нового состояния ЭО, ИС, ИТ; г) корректировки ИС. 59. На какой стадии создания ИС и ИТ применяются методы моделирования бизнеспроцессов? а) предпроектной; б) проектирования; в) внедрения; г) эксплуатации. 60. Постановка задачи – это описание: а) входной и результирующей информации; б) алгоритма решения задачи; в) задачи по правилам, которое дает представление о ее экономическом содержании и логике преобразования входной информации в результирующую; г) процесса моделирования задачи. 61. Укажите методы изучения и анализа фактического состояния экономического объекта и технологии управленческой деятельности: а) устный и письменный опрос; б) анкетирование; в) наблюдение, измерение, оценка; г) структурное (модульное) проектирование. 62. Основополагающими принципами создания ИС являются: а) системность, развитие, совместимость, стандартизация и унификация, эффективность; б) эффективность, первый руководитель, новые задачи, совместимость, автоматизация информационных потоков и документооборота; в) системность, развитие, первый руководитель, формализация, непротиворечивость и полнота, структурирование данных, новые задачи; г) совместимость, документооборот, новые задачи, стандартизация и унификация. 63. К стадии … относится создание технического задания на проектирование системы: а) проектирования; б) предпроектного обследования; в) ввода системы в действие; г) промышленной эксплуатации. 64. Эргономическое обеспечение ИС — это: а) комплекс документов, регламентирующих деятельность персонала ИТ; б) совокупность математических методов и моделей, используемых при решении функциональных задач; в) совокупность методов и средств, предназначенных для создания оптимальных условий деятельности человека в ИТ, способствующих ее быстрейшему освоению; г) комплекс прикладных программ для повышения эффективности деятельности человека на рабочем месте. 65. Принцип развития ИС заключается в том, что а) с течением времени ИС будет адаптироваться к новым задачам управления; б) будут расширяться возможности системы за счет совершенствования системы управления, появления новых задач; в) будет достигаться оптимальное соотношение между затратами на создание ИС и целевым эффектом; г) он позволит подойти к исследуемому объекту как к системе, выявить его структурные элементы и информационные связи. 66. Установите соответствие между решениями и уровнями управления: 1 Тактические А Эксплуатационный уровень управления 2 Оперативные Б Средний уровень управления 3 Стратегические В Высший уровень управления 67. Установите соответствие между видом работ и этапом принятия решений 1 1-й этапА Сопоставление вариантов и выбор решения 2 2-й этапБ Анализ проблемы, формирование целей, определение критериев 3 3-й этапВ Поиск возможных вариантов решения
	- 68. Определите правильное решение путем вычисления его ранга в таблице

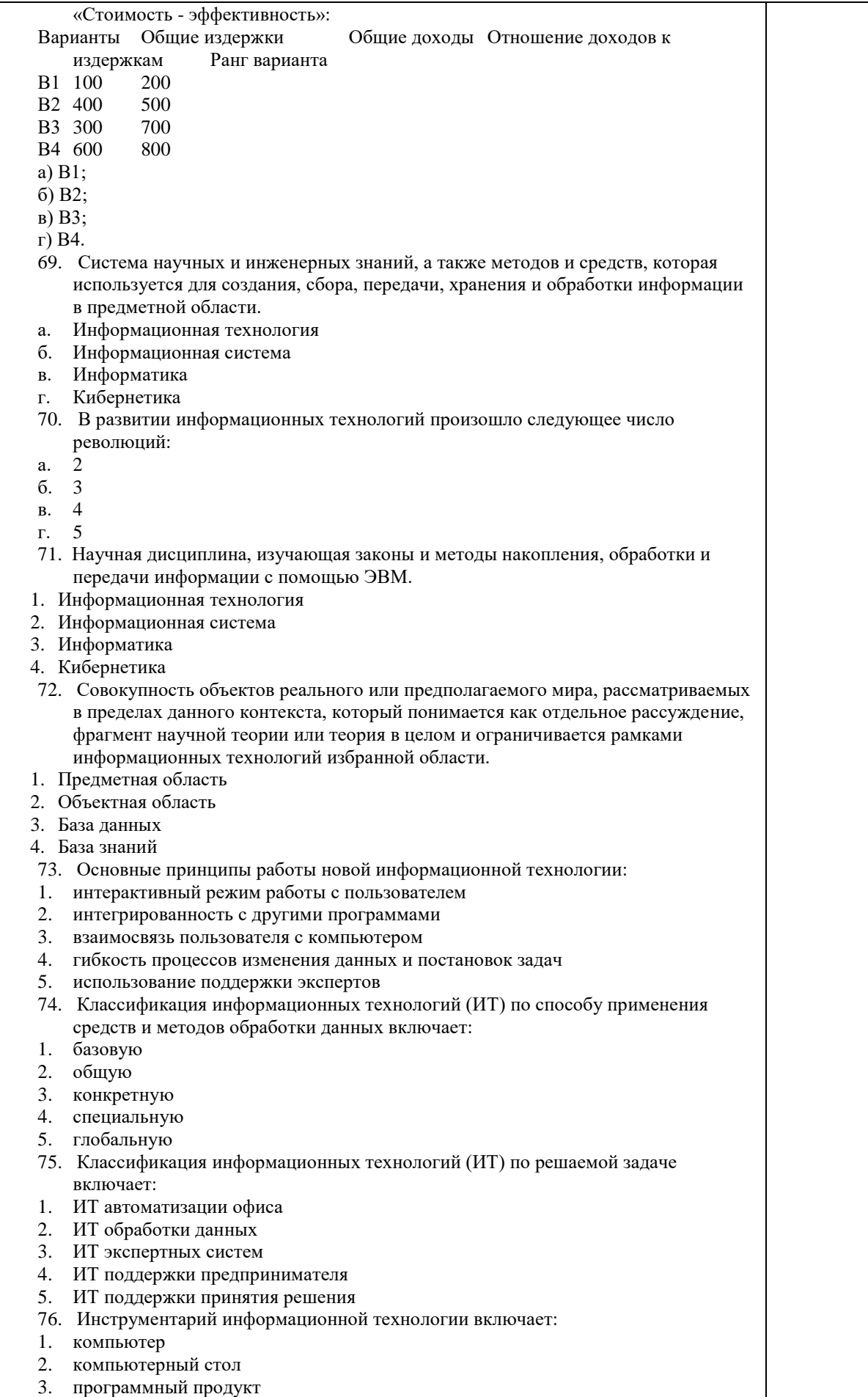

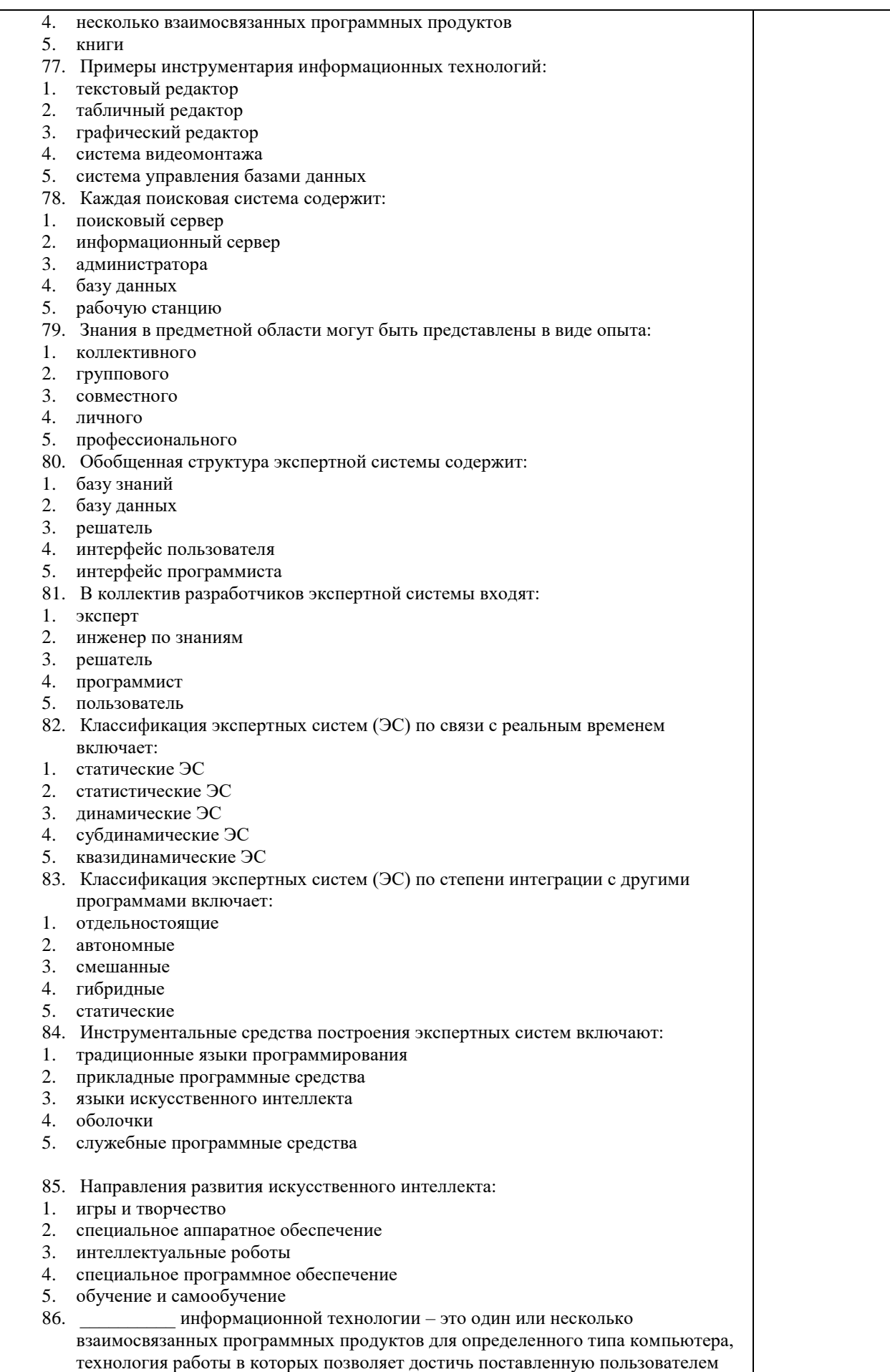

цель.

- 1. ИНСТРУМЕНТАРИЙ
- 2. ОБЪЕКТ
- 3. СТРУКТУРА
- 87. \_\_\_\_\_\_\_\_\_\_ информационной технологии производство информации нового качества для принятия на ее основе решения.
- 1. ЦЕЛЬ
- 2. ПОНЯТИЕ
- 3. ЗНАЧЕНИЕ
- 88. \_\_\_\_\_\_\_\_\_\_ информационная технология это информационная технология с дружественным интерфейсом работы с пользователем, использующая средства телекоммуникаций.
- 1. НОВАЯ
- 2. УСТАРЕВШАЯ
- 3. ЭКСПЕРИМЕНТАЛЬНАЯ
- 89. Что такое АИС?
- 1. Автоматизированная информационная система
- 2. Автоматическая информационная система
- 3. Автоматизированная информационная сеть
- 4. Автоматизированная интернет сеть
- 90. Автоматизированная информационная система (АИС) это?
- 1. взаимосвязанная совокупность данных, оборудования, программных средств, персонала, стандартов, процедур, предназначенных для сбора, обработки, распределения, хранения, выдачи (предоставления) информации в соответствии с требованиями, вытекающими из целей организации.
- 2. сбор, обработка, распределение, хранение, выдача (предоставление) информации в соответствии с требованиями, вытекающими из целей организации
- 3. взаимосвязанная совокупность данных, оборудования, программных средств, персонала, стандартов, процедур.
- 4. Прикладное программное обеспечение
- 91. Автоматизированное рабочее место (АРМ)
- 1. Автоматизированная информационная сеть
- 2. Автоматическая информационная система
- 3. Система управления базами данных Access.
- 4. [Программно-технический комплекс,](https://ru.wikipedia.org/w/index.php?title=%D0%9F%D1%80%D0%BE%D0%B3%D1%80%D0%B0%D0%BC%D0%BC%D0%BD%D0%BE-%D1%82%D0%B5%D1%85%D0%BD%D0%B8%D1%87%D0%B5%D1%81%D0%BA%D0%B8%D0%B9_%D0%BA%D0%BE%D0%BC%D0%BF%D0%BB%D0%B5%D0%BA%D1%81&action=edit&redlink=1) предназначенный для [автоматизации](https://ru.wikipedia.org/wiki/%D0%90%D0%B2%D1%82%D0%BE%D0%BC%D0%B0%D1%82%D0%B8%D0%B7%D0%B0%D1%86%D0%B8%D1%8F) [деятельности](https://ru.wikipedia.org/wiki/%D0%94%D0%B5%D1%8F%D1%82%D0%B5%D0%BB%D1%8C%D0%BD%D0%BE%D1%81%D1%82%D1%8C) определенного вида
- 92. Автоматизированное рабочее место состоит
- 1. Из прикладного программного обеспечения
- 2. Из персонального компьютера с установленным программным обеспечением и периферийных устройств
- 3. Из персонального компьютера
- 4. Из периферийных устройств
- 93. К общим принципам создания автоматических рабочих мест относят
- 1. Системность, гибкость, устойчивость, эффективность
- 2. Надежность, компактность, общедоступность
- 3. Устойчивость, общедоступность, системность
- 94. Автоматизированная обработка информации возможна:
- а) при наличии строгих формальных правил обработки информации;
- б) без формальных правил преобразования и обработки информации;
- в) при условии, что все знаки и символы будут представлены одним шрифтом;
- г) не возможна в принципе.
- 95. САSЕ технологии это методика:
- а) позволяющая конструировать ИС из стандартных модулей.
- б) конструирования ИС, основанная на системном анализе.
- в) позволяющая конструировать ИС вручную на каждом отдельном рабочем месте.
- г) конструирования ИС, основанная на статистических методах.
- 96. Термином «управление» обозначают процесс:
- а) воздействия на объект с целью организации его функционирования по заданной программе;
- б) передачи информации о состоянии объекта;
- в) обработки информации о состоянии среды, в которой функционирует

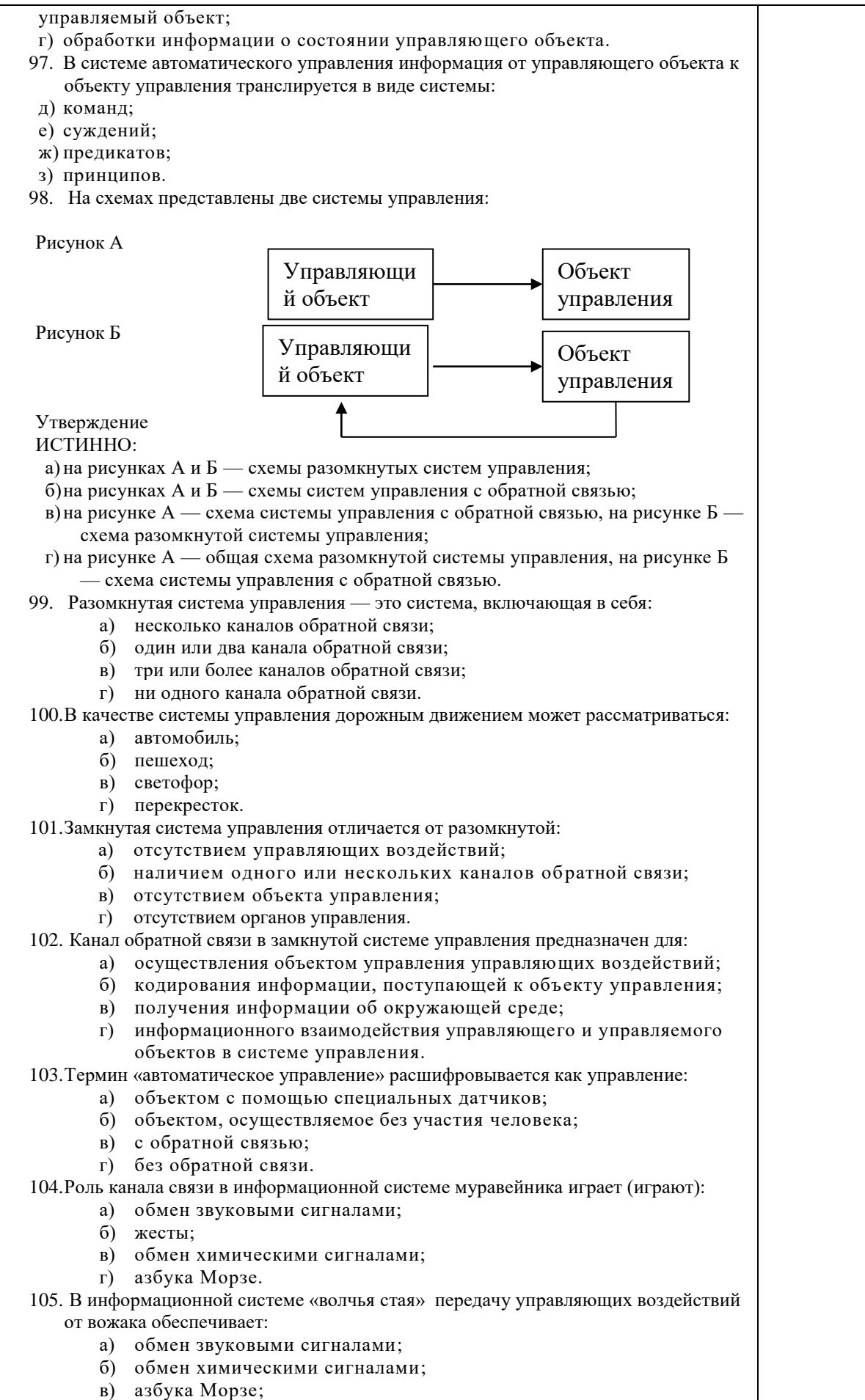

г) статусное поведение.

<span id="page-42-0"></span>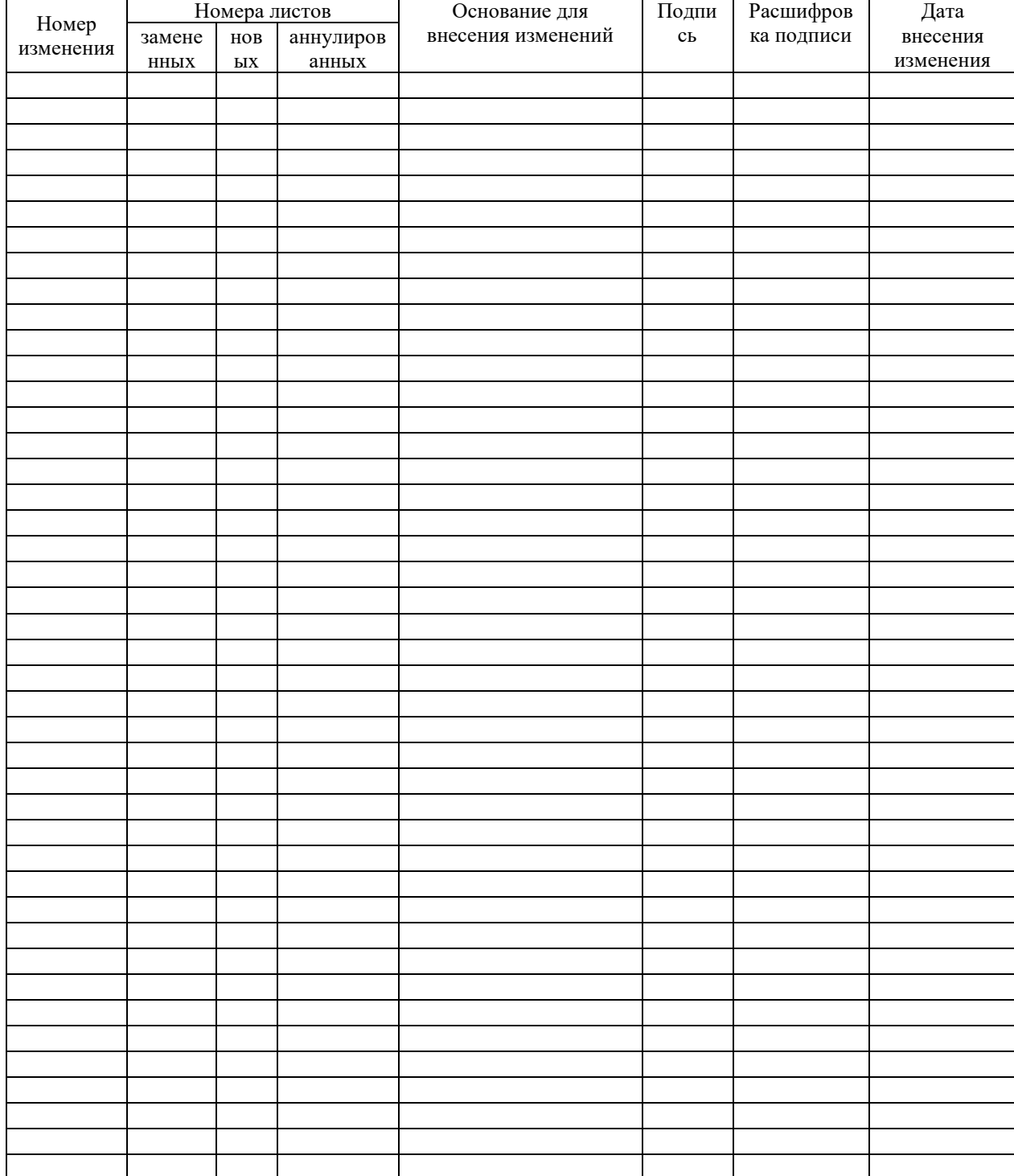

# **ЛИСТ РЕГИСТРАЦИИ ИЗМЕНЕНИЙ**